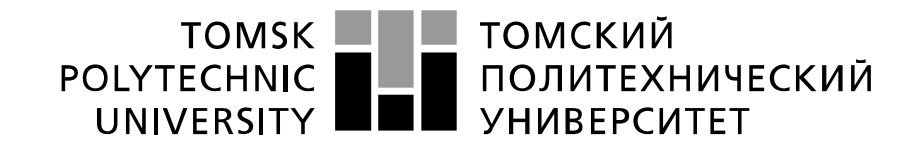

#### Министерство науки и высшего образования Российской Федерации федеральное государственное автономное образовательное учреждение высшего образования «Национальный исследовательский Томский политехнический университет» (ТПУ)

Инженерная школа природных ресурсов Направление подготовки 21.03.01 «Нефтегазовое дело» Отделение нефтегазового дела

#### **БАКАЛАВРСКАЯ РАБОТА Тема работы**

**Интерпретация гидродинамических исследований горизонтальных скважин с трещинами гидравлического разрыва пласта на месторождении «X»**

УДК 622.243.24:532.5:004.9

Студент

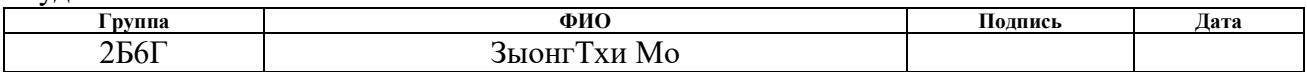

Руководитель ВКР

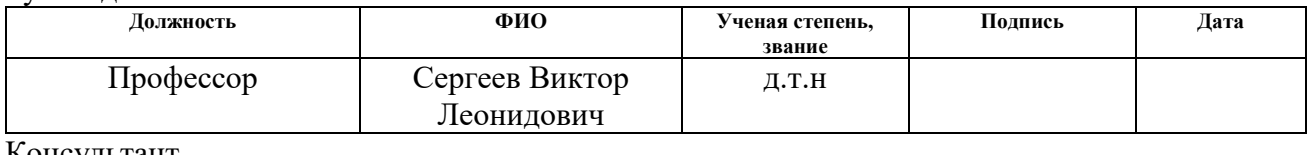

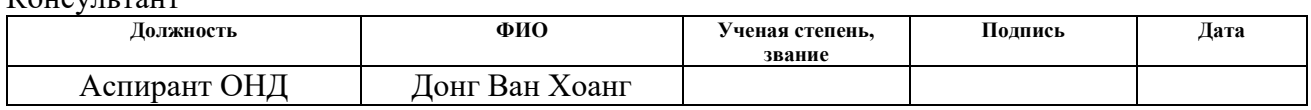

### **КОНСУЛЬТАНТЫ ПО РАЗДЕЛАМ:**

По разделу «Финансовый менеджмент, ресурсоэффективность и ресурсосбережение»

Сергеевна

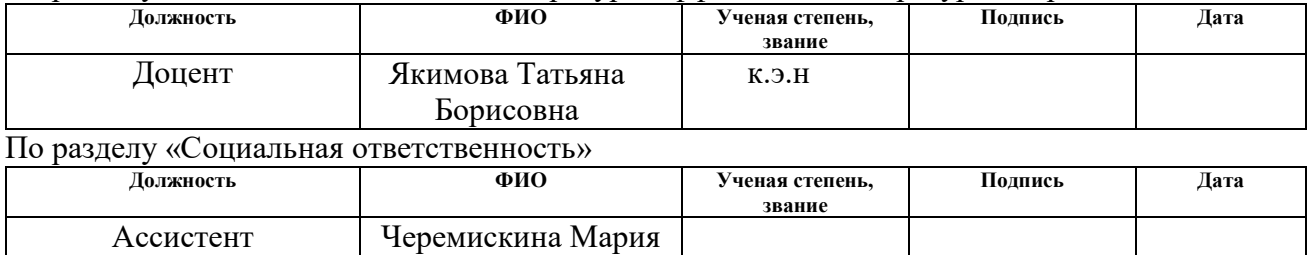

### **ДОПУСТИТЬ К ЗАЩИТЕ:**

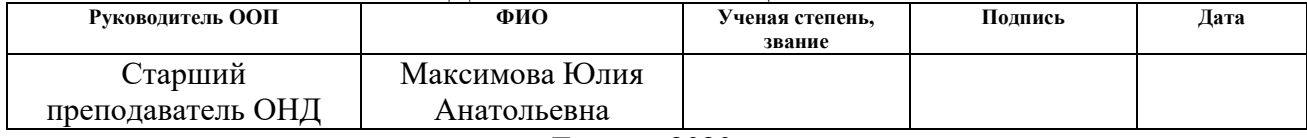

Томск – 2020г

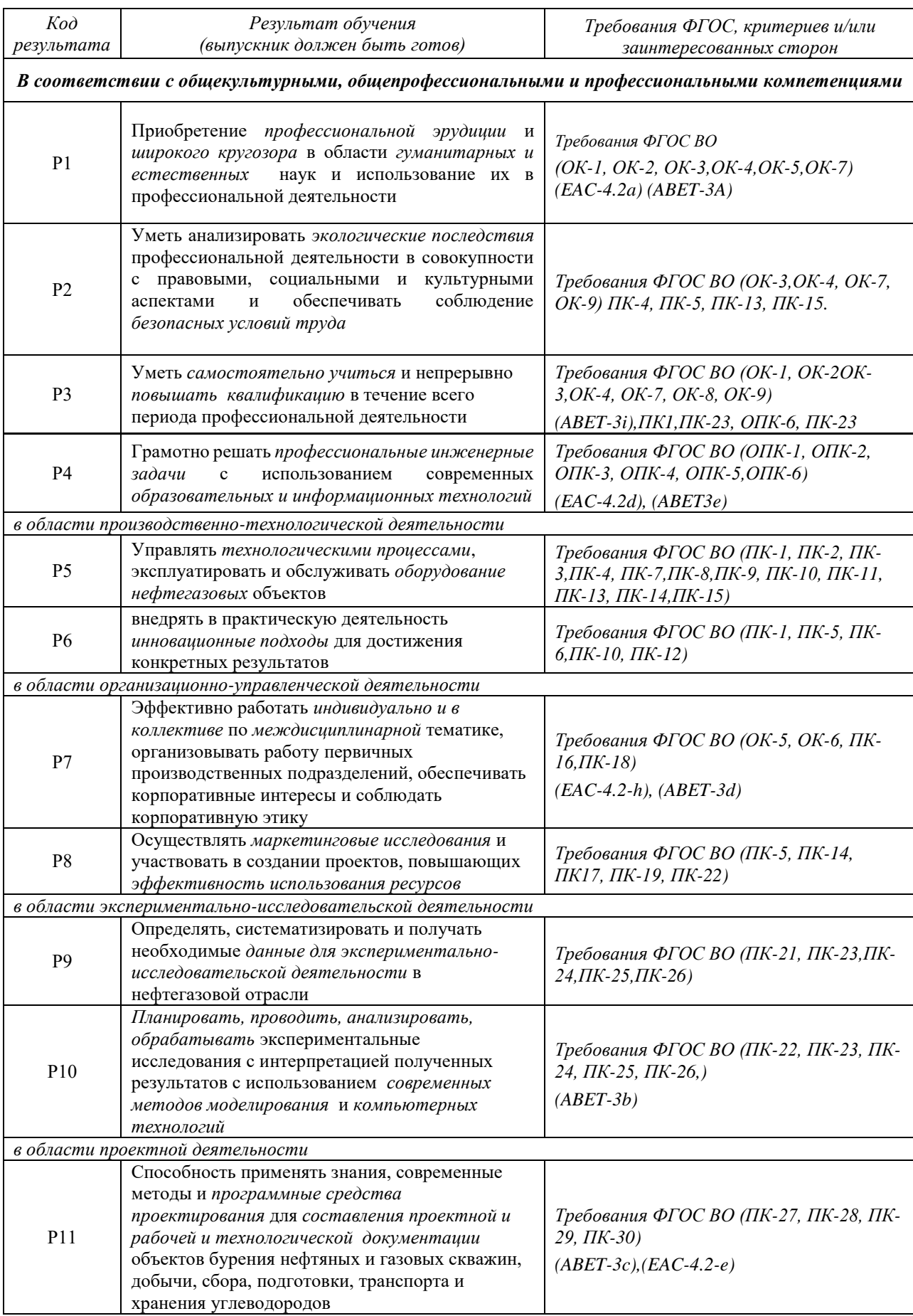

# *Планируемые результаты обучения*

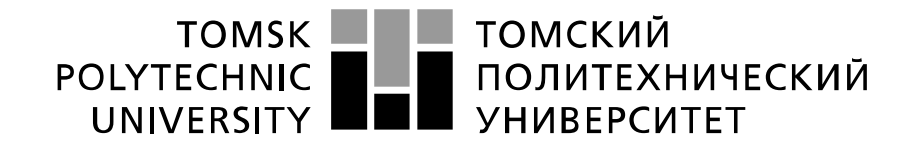

#### Министерство науки и высшего образования Российской Федерации федеральное государственное автономное образовательное учреждение высшего образования «Национальный исследовательский Томский политехнический университет» (ТПУ)

Инженерная школа природных ресурсов Направление подготовки 21.03.01 «Нефтегазовое дело» Отделение нефтегазового дела

УТВЕРЖДАЮ:

Руководитель ООП

Максимова Ю.А.

**ЗАДАНИЕ**

**на выполнение выпускной квалификационной работы**

В форме:

Бакалаврская работа

Студенту:

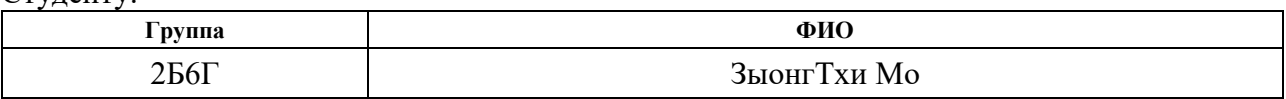

Тема работы:

### **Интерпретация гидродинамических исследований горизонтальных скважин с трещинами гидравлического разрыва пласта на месторождении «X»**

Утверждена приказом директора (дата, номер) № 59-119/с от 28.02.2020 г.

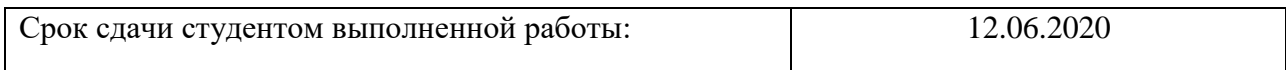

### **ТЕХНИЧЕСКОЕ ЗАДАНИЕ:**

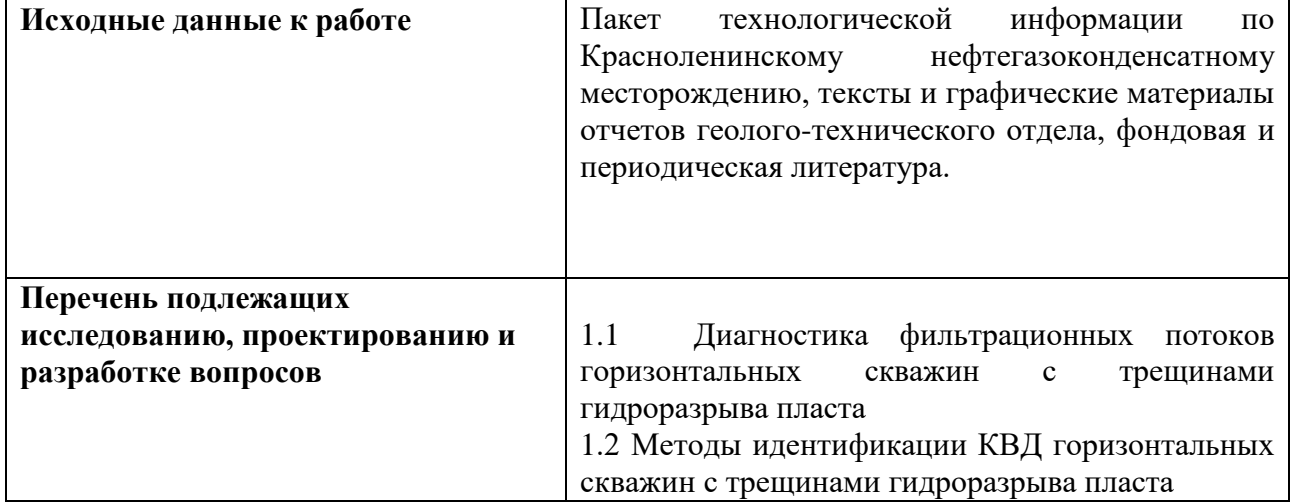

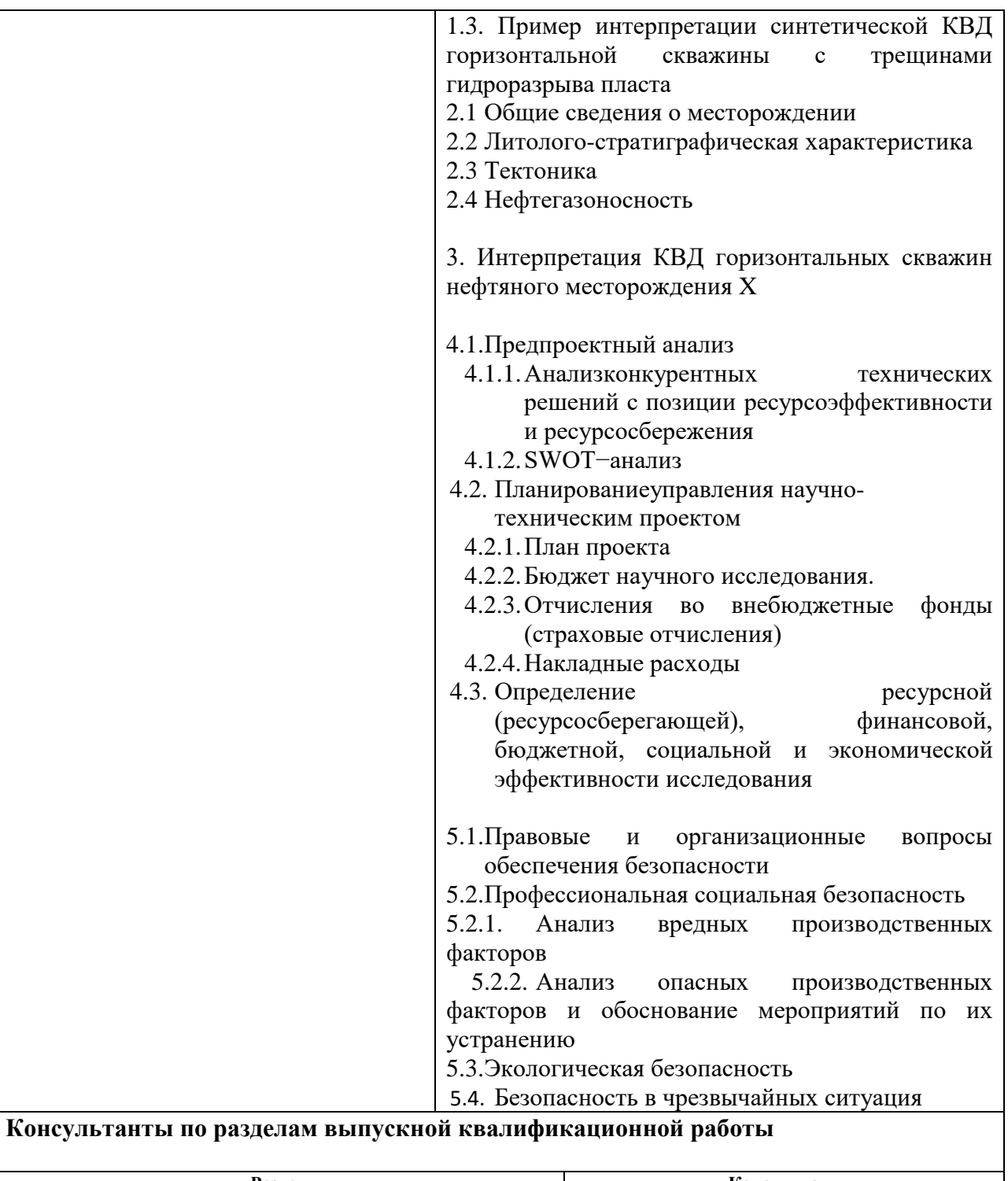

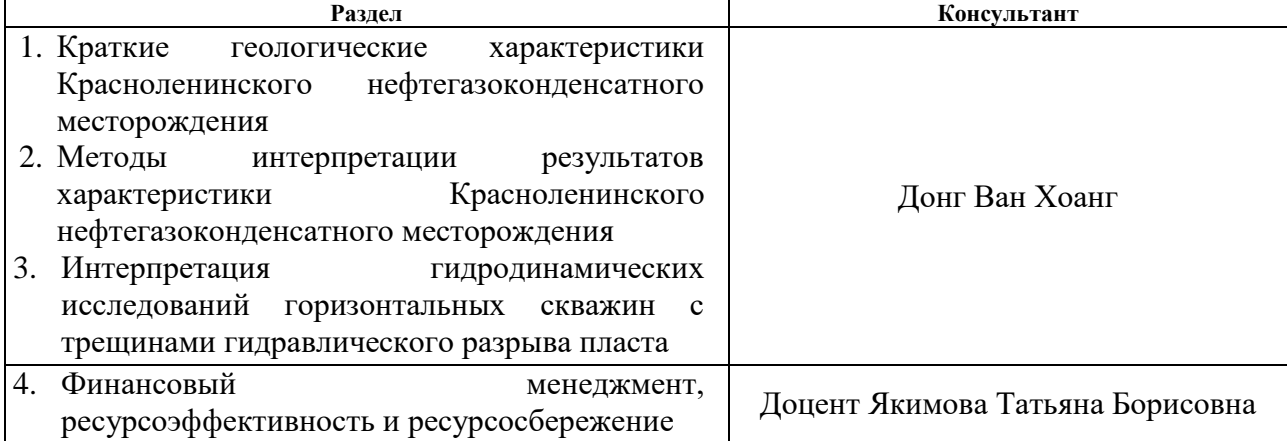

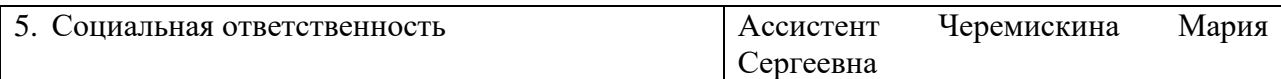

## **Названия разделов, которые должны быть написаны на русском и иностранном языках:**

- 1. Обьект и методы исследования
- 2. Методы интерпретации гидродинамических исследований горизонтальных скважин с трещинами ГРП
	- 3. Интерпретация КВД горизонтальных скважин нефтяного месторождения X
	- 4. Финансовый менеджмент, ресурсоэффективность и ресурсосбережение
- 5. Социальная ответственность

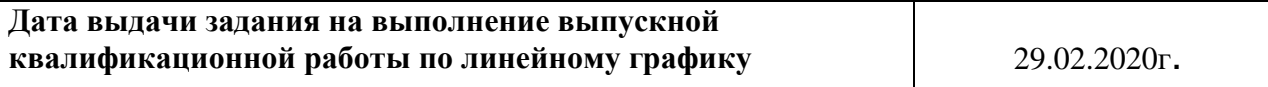

### **Задание выдал руководитель / консультант:**

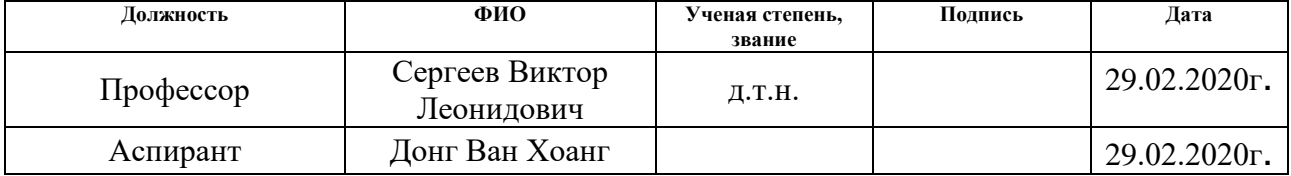

### **Задание принял к исполнению студент:**

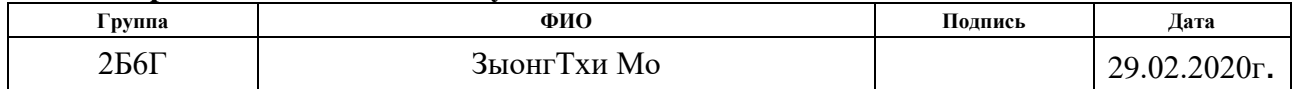

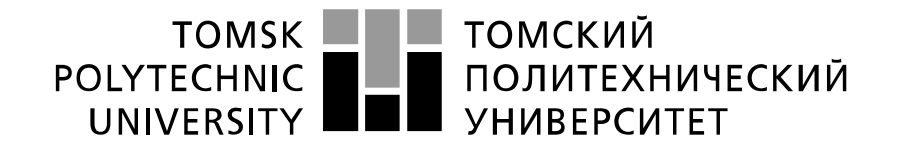

#### Министерство науки и высшего образования Российской Федерации федеральное государственное автономное образовательное учреждение высшего образования «Национальный исследовательский Томский политехнический университет» (ТПУ)

Инженерная школа природных ресурсов

Направление подготовки 21.03.01 «Нефтегазовое дело»

Уровень образования Бакалавриат\_\_\_\_\_\_\_\_\_\_\_\_\_\_\_\_\_\_\_\_\_\_\_\_\_\_\_\_\_\_\_\_\_\_\_\_\_\_\_\_\_\_\_\_\_\_\_\_\_\_

Отделение нефтегазового дела

Период выполненияВесенний семестр 2018 /2019 учебного года\_

Форма представления работы:

бакалаврская работа

### **КАЛЕНДАРНЫЙ РЕЙТИНГ-ПЛАН выполнения выпускной квалификационной работы**

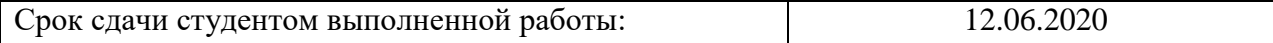

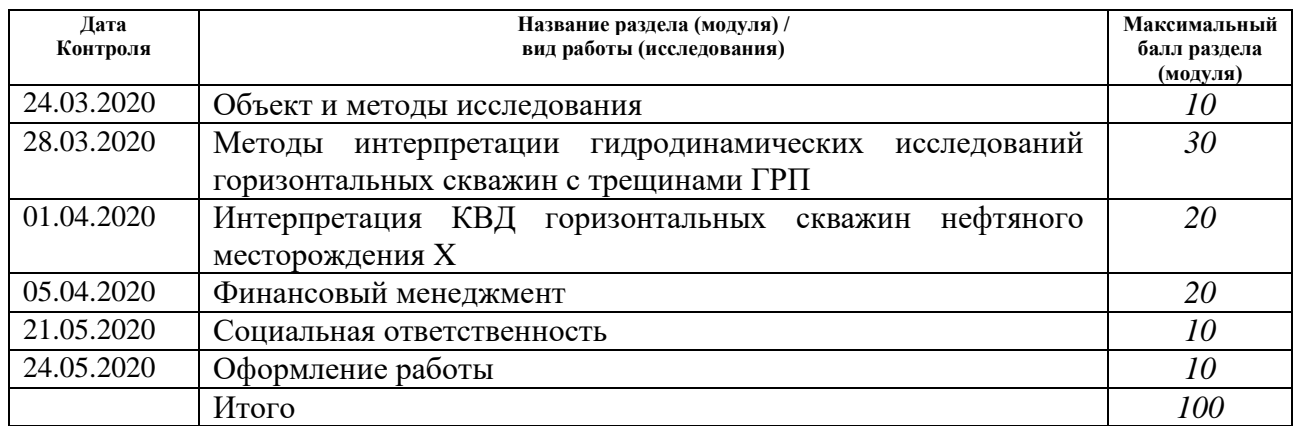

## **СОСТАВИЛ:**

### **Руководитель ВКР**

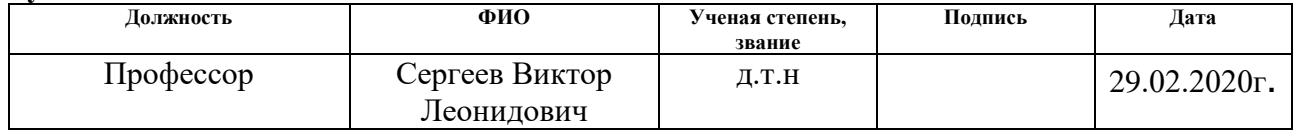

#### **Консультант**

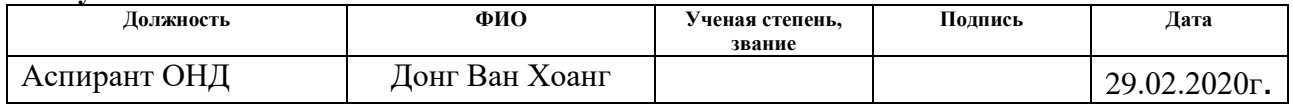

### **СОГЛАСОВАНО:**

**Руководитель ООП**

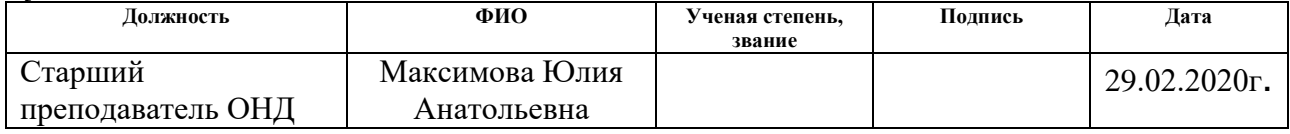

### **РЕФЕРАТ**

Выпускная квалификационная работа написана на 79 страницах, содержит 14 рисунков, 24 таблиц, 30 источника.

Ключевые слова: ГИДРОДИНАМИЧЕСКИЕ ИССЛЕДОВАНИЯ СКВАЖИН, ГИДРАВЛИЧЕСКИЙ РАЗРЫВ ПЛАСТА, ГОРИЗОНТАЛЬНАЯ СКВАЖИНА, КРИВАЯ ВОССТАНОВЛЕНИЯ ДАВЛЕНИЯ, ИНТЕРПРЕТАЦИЯ.

Объектом исследования является горизонтальная скважина с трещинами гидравлического разрыва пластанефтегазоконденсатного месторождения «Х».

Цель работы – Определить параметр нефтяных пластов по полученным результатам от гидродинамических исследований горизонтальных скважин с трещинами гидравлического разрыва пластаКрасноленинского нефтегазоконденсатного месторождения в программном комплексе Saphir.

Рассмотрены методы интерпретации гидродинамических исследований горизонтальных скважин с трещинами гидравлического разрыва пласта. Приведены результаты интерпретации КВД горизонтальной скважиныс трещинамиГРПнефтегазоконденсатного месторождения «Х».

Выпускная квалификационная работа производилась на персональном компьютере с помощью MicroftOffice 2010, текстовая часть - MicroftWord 2010, расчеты и графики - MicroftExcel 2010, презентация -MicroftPowerPoint.

Область применения: Нефтяные эксплуатационные горизонтальные скважины с трещинами гидроразрыва пласта.

## **ОБОЗНАЧЕНИЯ И СОКРАЩЕНИЯ**

В данной работе применены следующие термины с соответствующими определениями:

Интерпретация – обработка результатов гидродинамического исследования с целью получения параметров пласта и скважины.

В данной работе применены следующие сокращения соответствующими определениями:

ГДИ – гидродинамические исследования

ГРП –гидравлический разрыв пласта

ГДИС – гидродинамические исследования скважин

КВД – кривая восстановления давления

ПЗП – призабойная зона пласта

ГС – горизонтальная скважина

MDH – метод Миллера Дайса и Хэтчинсона

КС – метод касательных

НЛС – метод наилучшего совмещения

ВДП – верхние дыры перфорации

ТМС – телеметрическая система

## Оглавление

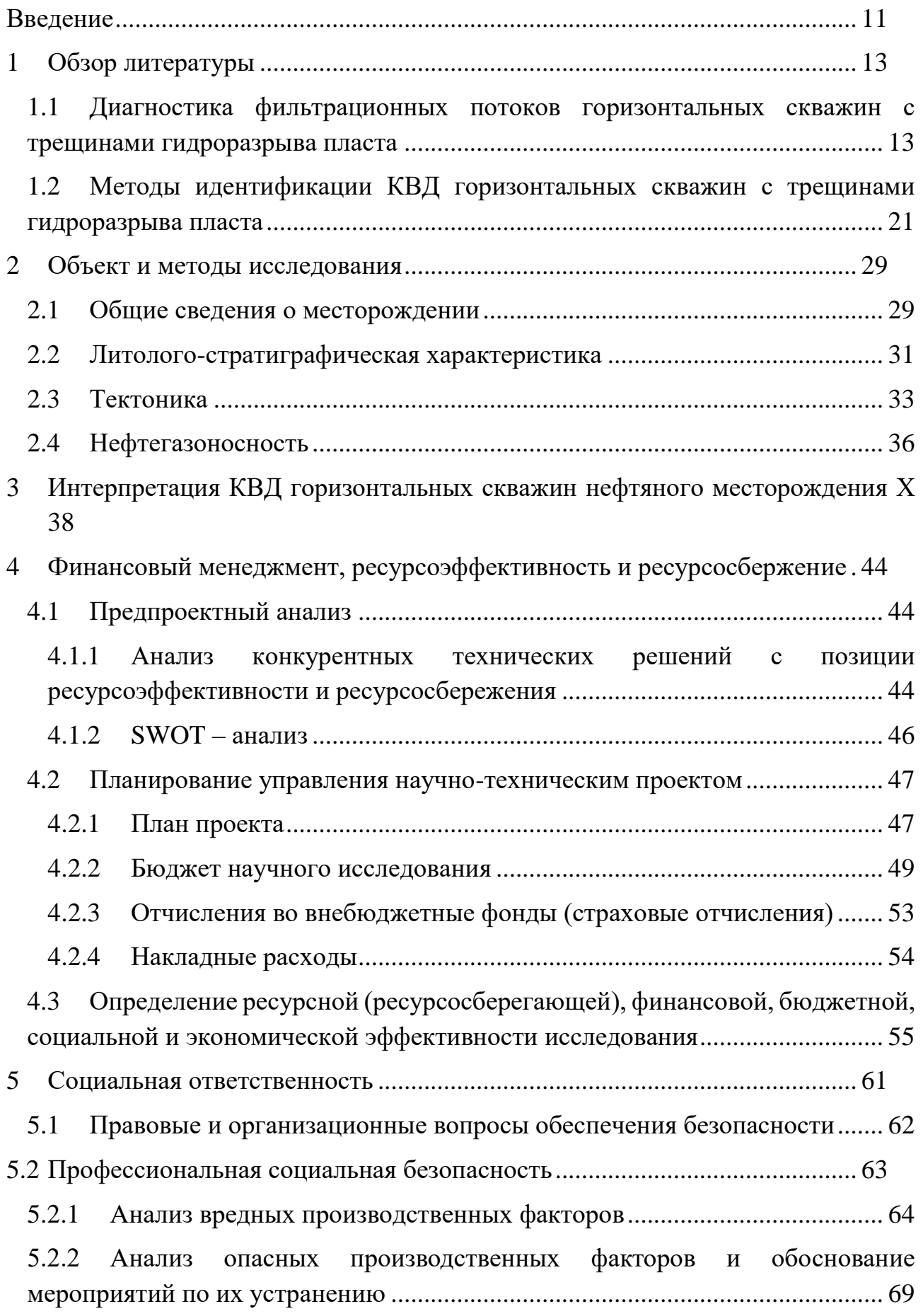

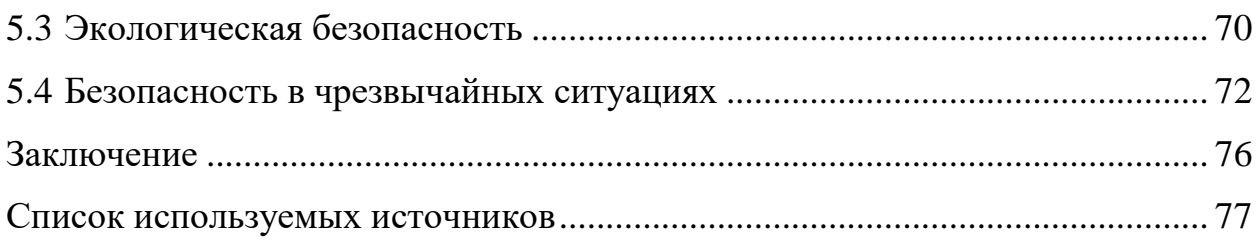

### <span id="page-10-0"></span>**Введение**

**Актуальность темы исследований.** В настоящее время в связи с введением в разработку нефтяных и газовых месторождений трудноизвлекаемых запасов актуальной задачей является определение фильтрационных параметров пластов по результатам гидродинамических исследований (ГДИ) горизонтальных скважин (ГС) с трещинами гидроразрыва пласта (ГРП). Полученные значения параметров пластов и скважин позволяют оценивать эффективность проведения гидроразыва пласта, проводить мониторинг и управления разработкой месторождений.

Известно, что наиболее достоверным и востребованным методом получения информации о параметрах нефтяных и газовых пластов являются нестационарные гидродинамические исследования скважин по кривым восстановления давления. Интерпретация результатов ГДИ ГС с трещинами ГРП заключается в решении задачи выделения фильтрационных режимов течения и определении гидродинамических параметров пластов и трещин с использованием моделей режимов фильтрации. Наиболее распространенным методом интерпретации ГДИ ГС с трещинами ГРП являются графоаналитические, которые реализованы в программном комплексе Saphir.

Цель дипломной работы заключается в изучении методов интерпретации гидродинамических исследований горизонтальных скважин с трещинами гидроразыва пласта, определении фильтрационных параметров пластов и скважин на месторождении Х.

Для достижения цели в работе решены следующие задачи:

1. Рассмотреть общие сведения о месторождении «Х», литологостратиграфическую характеристику, тектонику и нефтегазоносность.

2. Проводить исследование методов интерпретации гидродинамических исследований горизонтальных скважин с трещинами ГРП.

3. Проводить интерпретацию КВД горизонтальной скважины №1 нефтяного месторождения «Х» в программном комплексе Saphir.

**Объект исследования:** Нефтяные эксплуатационные горизонтальные скважины с трещинами гидроразрыва пласта.

### **1 Обзор литературы**

<span id="page-12-0"></span>Нестационарные гидродинамические исследования скважин являются наиболее информативным методом определения фильтрационных параметров нефтяных и газовых пластов. Они позволяют получить достоверную информацию о параметрах залежей, на основании которых осуществляются процессы добычи нефти и газа, составляются технологические проекты разработки месторождений, создаются геолого-технологические модели процессов нефтегазодобычи.

В настоящее время в связи с большим объемом бурения и ввода в эксплуатацию горизонтальных скважин, в которых с целью повышения нефтеотдачи проводятся гидроразрыва пласта, актуальной является задача интерпретации результатов гидродинамических исследований скважин с трещинами ГРП по КВД.

Интерпретация результатов ГДИ горизонтальных скважин с трещинами гидроразрыва пласта представляется сложной задачей. Это связано с тем, что на процесс перераспределения давления влияют не только геометрические характеристики горизонтальной скважины, но и свойства трещин (качество, длина, удельная проводимость и количества трещин).

# <span id="page-12-1"></span>**1.1 Диагностика фильтрационных потоков горизонтальных скважин с трещинами гидроразрыва пласта**

Гидроразрыв пласта - это технология, которая позволяет увеличить приток нефти или газа скважины. Это делается путем закачивания жидкостей вниз по скважине в подземные горные породы под давлением, которое достаточно высоко для разрушения породы. Цель состоит в том, чтобы создать сеть взаимосвязанных трещин, которые будут служить поровыми пространствами для перемещения нефти и природного газа в ствол скважины[13].

Технология ГРП включает следующие стадии:

 закачка потрескавшейся жидкости в скважину. Когда давление перекачиваемой жидкости превышает давление разрыва нефтеносного пласта, изначально образуется трещина;

 удлиняет и расширяет эту трещину, вводя в нее жидкость, а затем смесь жидкости и проппант. Проппант - это расклинивающий агент, который сохраняет трещины открытыми после снижения избыточного давления[13].

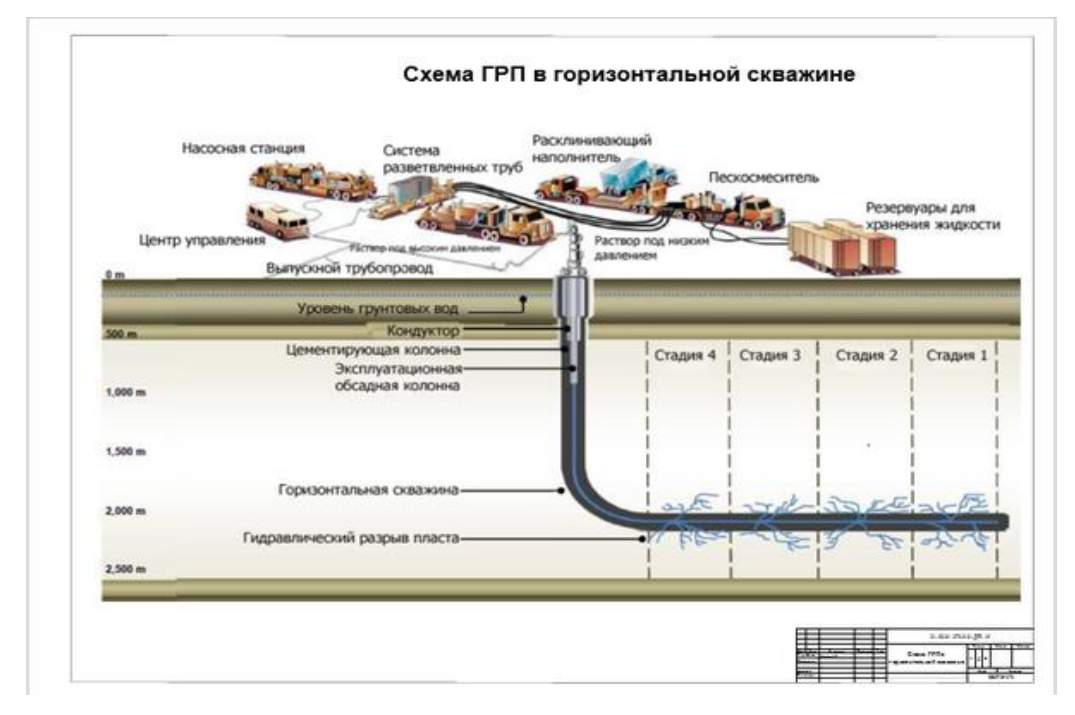

Рисунок 1.1– Схема ГРП в горизонтальной скважине

ГРП используется для увеличения скорости, с которой жидкости, такие как нефть, газ и вода, могут извлекаться из подземных природных резервуаров. Коллекторы обычно представляют собой пористость из песчаника, известняка или доломита, но также включают в себя «нетрадиционные» коллекторы, такие как пласты сланца или угля. Гидравлика сдвига позволяет добывать природную нефть и газ из глубоких подземных горных пород (обычно 2000–6000 м), что значительно ниже типичных уровней подземных водохранилищ. На этой глубине может не быть достаточной проницаемости или пластового давления, чтобы позволить природной нефти и газу течь из породы в скважины с высокой экономической эффективностью. Поэтому создание трещинных передач в горных породах при эксплуатации пластов, содержащих непроницаемый сланец.

Характерной особенностью горизонтальных скважин с трещинами ГРП является проявление разных типов фильтрационных потоков в зависимости от величины безразмерной проводимости трещин:

$$
F_{CD} = \frac{wk_f}{x_f k} \tag{1.1}
$$

где *<sup>w</sup>*– ширина трещин; *f <sup>k</sup>* – проницаемость трещины; *f x* – полудлина трещин; *<sup>k</sup>* – проницаемость пласта.

При этом *wk <sup>f</sup>* – это проводимость трещины, выражающей способность трещины ГРП доставлять флюид к стволу скважины. Чем шире трещина и чем больше проницаемость трещины, тем лучше флюид течет по трещине. Величина  $x_f$ к выражает способность пласта доставлять флюид к трещине. Чем больше длина трещины и чем выше проницаемость пласта, тем лучше флюид течет к трещине. Тем больше безразмерная проводимость трещины, тем она эффективнее. Трещина, у которой безразмерная проводимость больше 300, ведет себя как трещина бесконечной проводимости, и потери давления в трещине бесконечно малы. В зависимости от безразмерной проводимости трещины на КВД будут появляться разные фильтрационные потоки.

В данной работе рассматривается горизонтальные скважины с трещинами с бесконечной проводимостью. В этом случае наблюдаютсяследующие режимы течения, сменяющиеся друг друга: линейный, ранний радиальный, бирадиальный и поздний радиальный(рисунок 1.2)[7]. В зависимости от фильтрационных свойств пласта и скважины некоторые режимы течения могут отсутствовать.

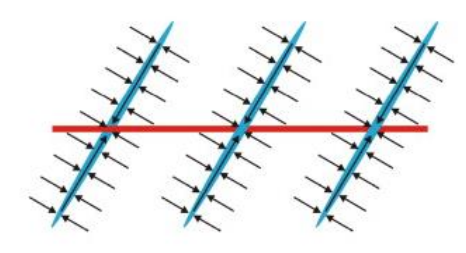

 $1111$ 

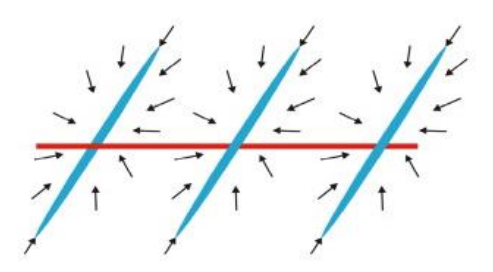

а. линейный поток б. ранний радиальный поток

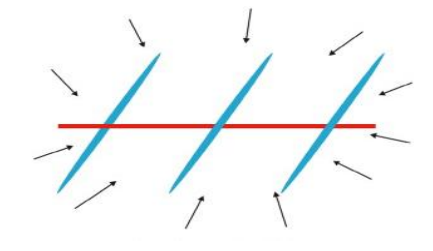

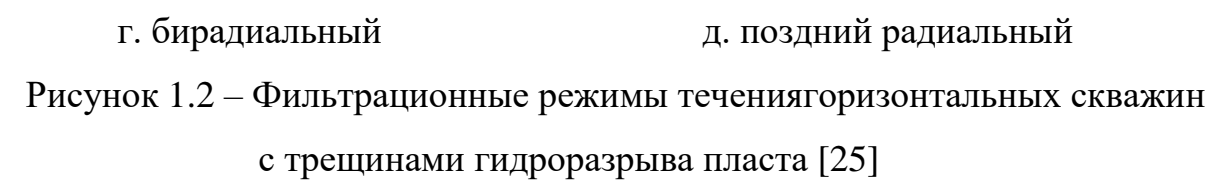

При интерпретации результатов гидродинамических исследований горизонтальных скважин с трещинами гидроразрыва пласта актуальной задачей является диагностика фильтрационных потоков, т.е. определять время начала и завершения потоков. Традиционные графоаналитические методы, реализованные в ряде программ (Saphir, PanSystem,...), основаны на визуальном анализе производной забойного давления ln *dP d t* в двойных логарифмических координатах (рисунок 1.3).

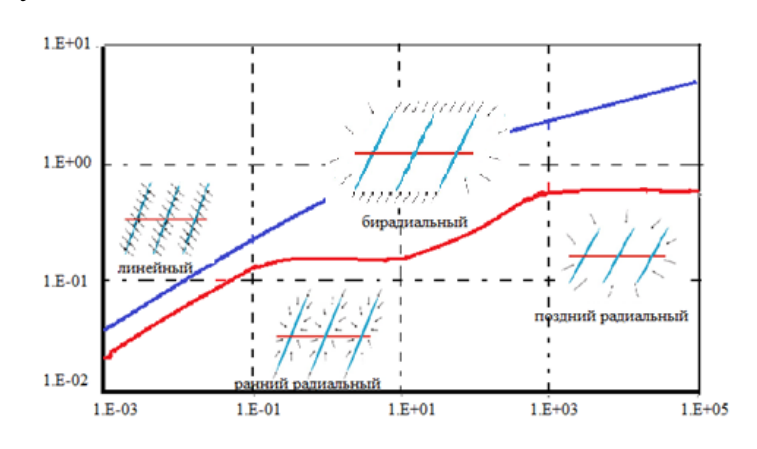

Рисунок 1.3 – Диагностический график потоков в билогарифмических координатах

**Линейный поток**: во время этого потока течение происходит линейно и непосредственно от пласта до отдельного разрыва, каждый разрыв ведет себянезависимо от других разрывов(рисунок 1.2-а) [22].Линейный поток описывается следующим математическим выражением:

$$
\Delta P_s = 0,6098 \frac{qB}{h} \left( \frac{\mu}{\phi c_r k_{zy} x_f^2} \right)^{0.5} \cdot \sqrt{t}
$$
 (1.2)

где  $\Delta P_{\rm s} = P_{\rm s}(t) - P_{\rm s}(t_0)$ ;  $P_{\rm s}(t)$ ,  $P_{\rm s}(t_0)$  – забойное давление в моменты времени *t* и  $t_0$  [атм]; *t* – время [час]; *q* – дебит [м<sup>3</sup> / сут ]; *B*– объемный коэффициент; µ – вязкость нефти [cП]; $k_{zy}$ – горизонтальная проницаемость пласта [мД];  $c_{_t}$  – общая сжимаемости [атм $^{-1}$  ];  $x_{_f}$  – полудлина трещин; *h*–толщина пласта [м];  $\phi$ – пористость.

$$
\frac{dP}{d\ln t} = 0,3049 \frac{qB}{h} \left( \frac{\mu}{\phi c_t k_{zy} x_f^2} \right)^{0.5} \cdot \sqrt{t}
$$
\n(1.3)

В периоде линейного потока графики забойного давления и его производной имеют вид прямой с наклоном 0,5. Однако, в промысловых условиях он часто скрыт влиянием ствола скважин.

**Ранний радиальный поток:** Поток является радиальным и эквивалентно притоку к совершенной по степени вскрытия вертикальной скважине в бесконечном пласте. В начальный момент времени приток происходит только в вертикальной (y-z) плоскости перпендикулярно горизонтальному стволу, из-за этого течение притока можно представить в виде эллипсы (рисунок 1.2 б)[12].Аналитическое выражение раннего радиального потока имеет следующий вид:

$$
\Delta P_s = 9,215 \frac{q \mu B}{N_f L k_{zy}} \ln \left( \frac{k_{zy} t}{\phi c_r \mu r_{np}^2} \right)
$$
 (1.4)

где $N_{_f}$  – количество трещин,  $L$  – эффективная длина горизонтального ствола скважины [м];  $r_{np} = r_c e^{-S_1}$ ,  $r_c$  – радиус скважины [м], S<sub>1</sub> - скин-фактор механический.

В периоде раннего радиального потока производная забойного давления стабилизируется и равна:

$$
\frac{dP_s}{d\ln(t)} = 9,215\frac{q\mu B}{N_f L k_{zy}}\tag{1.5}
$$

**Бирадиальный поток:** Впериоде данного потока трещины взаимодействуют и импульс давления движется по направлению, перпендикулярному вертикальной плоскости, и имеет эллиптический вид(рисунок 1.3-в)[7].Зависимость давления от времени при бирадиальном режиме течения имеет вид:

$$
\Delta P_s = 1,0488 \frac{q \mu B}{h k_y} \left(\frac{4}{L^2 \phi \mu c_t}\right)^{0,36} \cdot t^{0,36}
$$
 (1.6)

Логарифмическая производная забойного давления равна:

$$
\frac{dP}{d\ln t} = 0,3776 \frac{q\mu B}{hk_y} \left(\frac{4}{L^2 \phi \mu c_t}\right)^{0,36} \cdot t^{0,36}
$$
\n(1.7)

Поэтому бирадиальный поток характеризуется прямой линией с наклоном 0,36 на диагностическом графике.

**Поздний радиальный поток**: При длительном испытания скважины появился другой режим радиального течения, но в горизонтальной плоскость, и иногда это называют поздним радиальным потоком(рисунок 1.3-г).При стабилизации второй производной, представляющей обычный kh, если коллектор считается изотропным.

В этом потоке скважина действует как точечный источник, то есть эффективная длина скважины значительно меньше радиуса зоны сжимаемости. Поздний радиальный поток может не наблюдаться, если вертикальная граница пласта расположена вблизи скважины и начинает влиять на поведение при раннем давлении. Кроме того, поток недоступен, если верхняя или нижняя

граница пласта является границей постоянного давления, то есть если давление в пласте поддерживается активной законтурной областью пласта и большой газовой шапкой[11].

Зависимость забойного давления от времени в периоде позднего радиального потока имеет следующий вид[10]:

$$
\Delta P_s = 9,215 \frac{q \mu B}{h k_{xy}} \ln \left( \frac{k_{xy} t}{\phi c_l \mu r_{np}^2} \right)
$$
 (1.8)

где  $k_{xy}$ — радиальная проницаемость пласта [мД];  $r_{np} = r_c \cdot \exp(-s_2)$ — приведенный радиус; *r<sub>c</sub>* – радиус скважины [м];S<sub>2</sub> - полный скин-фактор.

Критерий выделения участка позднего радиального потока является постоянство логарифмической производной забойного давления, которая равна:

$$
\frac{dP}{d\ln t} = 9,215 \frac{q\mu}{hk_{xy}} \ln \left( \frac{k_{xy}}{\phi c_t \mu r_{np}^2} \right)
$$
\n(1.9)

Практика показывает, что невозможно увидеть все четыре режима течения на диагностическом графике.

 Если параметры пласта удовлетворяют вышеуказанным условиям, то влияние ствола скважины должно быть малым, что достигается в случае закрытия скважины на забое. Однако, с большим эффективным диапазоном, эффект ВСС все еще значительный, потому что значительное количество жидкости, содержащейся в скважине, блокируется. Кроме того, частота измерения давления датчика должна быть в порядке измерения каждые 2-4 секунды в начале исследования[9].

 Для того, чтобы увидеть поздний радиальный поток исследование должно длиться более 200 часов. В низкопроницаемых коллекторах время остановки скважин составляется порядка 500 часов и более.

В случае горизонтальных скважин с конечной проводимостью трещин кроме линейного, раннего радиального, бирадиального и позднего радиального потоков появляется еще один поток в начальной стадии исследований: билинейный (рисунок 1.5).

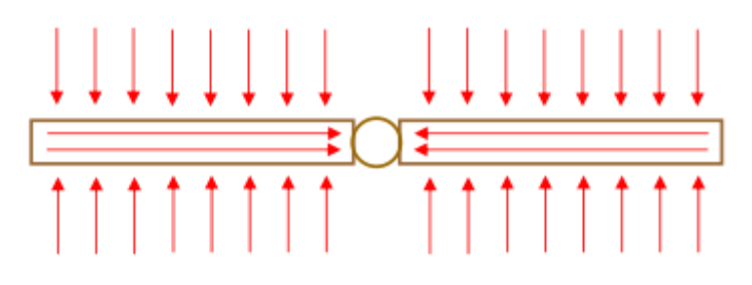

Рисунок 1.4 – Билинейный режим течения

Название «билинейный режим течения» происходит от комбинации двух линейных режимов притока: линейного течения в трещине и линейного течения в пласте к трещине. Этот режим течения длится до тех пор, пока «волна давления» не достигает «кончиков» трещины. В периоде билинейного течения давление зависит линейно от корня четвертой степени из времени. Зависимость принимает вид:

$$
\Delta P_s = \frac{11,85}{\left(\phi \mu c_r k_y\right)^{0.25}} \cdot \frac{q \mu B}{n h \sqrt{k_f w_f}} \cdot t^{0.25}
$$
 (1.10)

где *<sup>w</sup><sup>f</sup>* – ширина трещин, *f <sup>k</sup>* – проницаемость трещин, n– число активных трещин.

Логарифмическая производная забойного давления равна:

$$
\frac{dP}{d\ln t} = \frac{2.96}{\left(\phi\mu c_r k_y\right)^{0.25}} \cdot \frac{q\mu B}{nh\sqrt{k_f w_f}} \cdot t^{0.25}
$$
 (1.11)

Следовательно характеристическим признаком билинейного режима течения является то, что производная забойного давления принимает формулу прямой линии наклона 0,25 на билогарифмическом графике (рисунок 1.5). По модели билинейного режима течения можно получить оценку проводимости трещины wk<sub>f</sub>. Однако он часто скрыт эффектом влияния ствола скважин. Поэтому трудно определять величину провиодимости трещины по результатам ГДИ горизонтальных скважин по КВД.

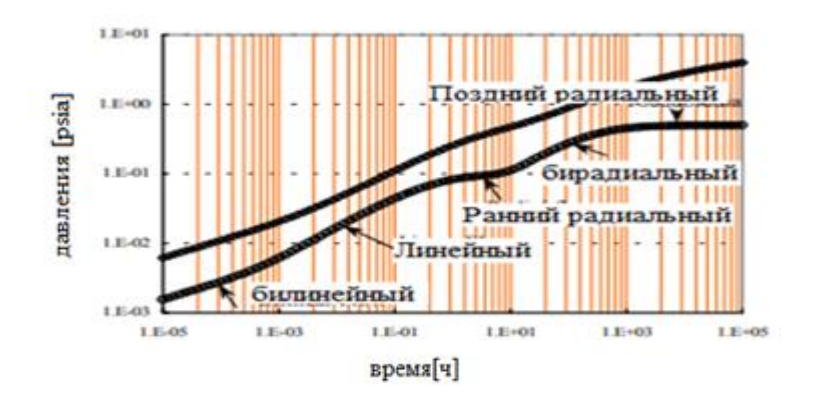

Рисунок 1.5 - Диагностический график потоков горизонтальных скважин с конечной проводимостью трещин в билогарифмических координатах

### <span id="page-20-0"></span> $1.2$ Методы идентификации КВД горизонтальных скважин с трещинами гидроразрыва пласта

Задача определения фильтрационных параметров пластов, трещин и скважин решается с использованием аналитических моделей  $(1.2)$ ,  $(1.4)$ ,  $(1.6)$  и  $(1.8)$ ДЛЯ выделенных фильтрационных потоков. B данной работе рассматриваются два метода идентификации КВД горизонтальных скважин с трещинами ГРП, которые широко используются в нефтегазовых компаниях и программных комплексах: метод касательных и метод наилучшего совмещения.

### Метод касательных

Процесс восстановления забойного давления вгоризонтальнойскважине с ГРП в периоде позднего радиального потока можно описываться следующим аналитическим выражением:

$$
\Delta P_s = 9,215 \frac{q \mu B}{h k_{xy}} \ln \left( \frac{k_{xy} t}{\phi c_t \mu r_{np}^2} \right) \tag{1.12}
$$

где  $k_{xy}$  – радиальная (латеральная) проницаемость пласта [мД];  $r_{np} = r_c \cdot \exp(-s_2)$  – приведенный радиус;  $r_c$  -радиус скважины [м];  $s_2$  - полный скин-фактор.

Уравнение (1.12) можно переписать в виде:

$$
\Delta P_s = 9,215 \frac{q \mu B}{h k_{xy}} \ln \left( \frac{k_{xy} t}{\phi c_\mu \mu r_{np}^2} \right) = 9,215 \frac{q \mu B}{h k_{xy}} \ln \left( \frac{k_{xy}}{\phi c_\mu \mu r_{np}^2} \right) + 9,215 \frac{q \mu B}{h k_{xy}} \ln t \tag{1.13}
$$

$$
\Delta P_{3} = A + X \ln t \tag{1.14}
$$

$$
M\mathcal{J}I\mathcal{H}
$$

$$
\text{rate A} = 9,215 \frac{q \mu B}{h k_{xy}} \ln \left( \frac{k_{xy}}{\phi c_{\mu} \mu_{np}^{2}} \right); X = 9,215 \frac{q \mu B}{h k_{xy}}
$$

Таким образом, зависимость забойного давления от времени в координатах  $\Delta P - \ln t$  имеет вид прямой (рисунок 1.6)[21]. Для обработки участок позднего радиального потока продолжаем выделенный прямолинейный участок до оси ординат и определяем значение параметра А. Значение параметр Х определяется по уклону этого участка  $- X = t g \alpha$ . Полученные значения коэффициентов А и X позволяют определять радиальную проницаемость и полный скин-фактор.

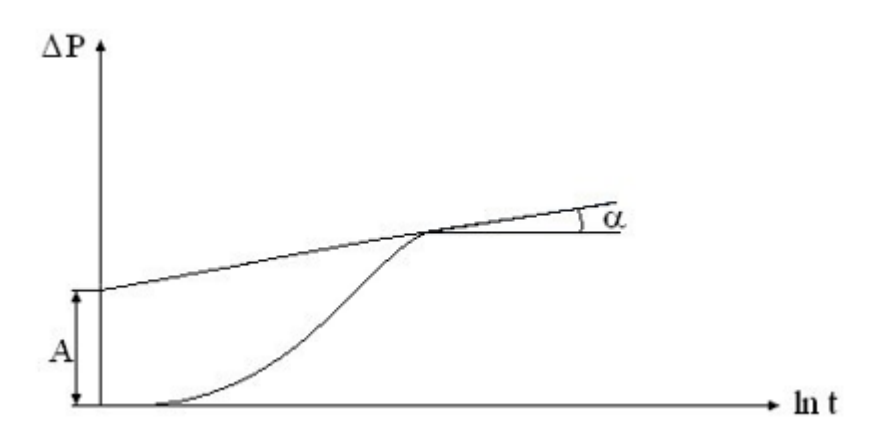

Рисунок 1.6 – Схема обработки участок позднего радиального потока ГС Модель бирадиального потока можно переписать в виде:

$$
\Delta P_s = X_{\delta p} t^{0.36} \tag{1.15}
$$

Аналогично для модели раннего радиального потока:

$$
\Delta P_s = A_{pp} + X_{pp} \ln t \tag{1.16}
$$

и модели линейного потока:

$$
\Delta P_s = X_{\scriptscriptstyle A} \sqrt{t} \tag{1.17}
$$

Обработка участковбирадиального, раннего радиального и линейного потоков с использованием моделей (1.15)-(1.17) позволяет определять такие параметры, как работающая длина горизонтального ствола, полудлины трещин, механический скин-фактор, ....

Таким образом, обработка кривой восстановления давления горизонтальных скважин с трещинами ГРП в соответствии с методом касательной проводится по следующей схеме:

 $\left( \frac{1}{2} \right)$ Обработка участка позднего радиального потока  $\mathbf{c}$ использованием модели (1.4) в координатах  $\Delta P - \ln t$ . Полученные значения коэффициентов А и Х позволяют определять:

- радиальную проницаемость:  $k_{xy} = 9,215 \frac{q \mu B}{hX}$ 

- полный скин-фактор: 
$$
S_1 = -\ln \frac{\sqrt{\frac{k_{xy}}{Ahk_{xy}}}}{r_c}
$$

Обработка участка бирадиального потока с использованием  $(2)$ модели (1.15) в координатах « $\Delta P - t^{0.36}$ ». По полученной оценке коэффициента  $X_{\delta n}$  определяют эффективную длину горизонтального ствола скважины:

$$
L = \frac{4}{\sqrt{\phi \mu c_t \left(\frac{X_{\delta p} h k_y}{1,0488 q \mu B}\right)^{\frac{1}{0,36}}}}
$$

 $3)$ Обработка участка раннего радиального потока с использованием модели (1.16) в координатах  $\Delta P$  – ln t По полученным значениям коэффициентов  $A_{nn}$  и  $X_{nn}$  определяется вертикальная проницаемость и механический скин- $\frac{10}{2}$ :

– вертикальная проницаемость: 
$$
k_{zy} = 9,215 \frac{q \mu B}{L X_{pp} N_f}
$$
  
\n— механический скин-фактор:  $S_2 = -\ln \frac{\sqrt{\frac{k_{zy}}{A_{pp} N_f L k_{zy}}}}{r_c}$ 

Обработка участка линейного потока с использованием модели 4) (1.17) в координатах  $\Delta P - \sqrt{t}$ . Полученное значение коэффициента  $X_{\mu}$  позволяет получить оценку полудлины трещины:

$$
x_f = \sqrt{\frac{\mu}{\phi c_t k_{zy} \left(\frac{X_h h}{0.6098qB}\right)^2}}
$$

### Метод наилучшего совмещения

Для более точного определения параметров линейной модели в пакетах прикладных программ ГДИС широко используется метод наилучшего совмещения, который фактически представляет метод наименьших квадратов (МНК), широко используемый в задачах идентификации систем и обработки экспериментальной информации. Суть метода заключается в определении оптимальных значений параметров модели путем минимизации квадратичного критерия качества [8].

$$
J(\alpha) = (y^* - y(\alpha))^T (y^* - y(\alpha)),
$$
 (1.18)

где  $y^* = y^*(t_1), y^*(t_2), ..., y^*(t_n)$ <sup>T</sup>- вектор столбец приведенных значений  $t_i, i = \overline{1, n}; v(\alpha) =$ забойного моменты времени лавления  $\mathbf{B}$  $(y(t_1, \alpha), y(t_2, \alpha), \ldots y(t_n, \alpha))$  - вектор столбец значений забойного давления, полученных на основании модели КВД.

При использовании линейной модели КВД либо преобразованной к линейнойи удобно представляются в матричном виде:

$$
y^* = F\alpha + \varepsilon,\tag{1.19}
$$

где F= $\begin{pmatrix} 1 & 1 & \dots & 1 \\ t_1 t_2 & \dots & t_n \end{pmatrix}^T$  – матрица;  $\varepsilon = \varepsilon_i$ ,  $i = \overline{1, n}$  - вектор случайных величин;  $\alpha$ – неизвестных вектор.

Определения параметры моделиа, в данном случае сводится к задаче оптимизации:

$$
\alpha^* = \operatorname{argmin} J(\alpha), \tag{1.20}
$$

где  $I(\alpha) = ||y^* - F\alpha||^2$ -квадратичный критерий качества.

Для определения параметров  $\alpha^*$ , используемых систем нелинейных уравнений:

$$
\frac{\partial J(\alpha)}{\partial \alpha} = \frac{\partial J(\alpha_j)}{\partial (\alpha_j)} = 0, j = \overline{1, m},
$$
\n(1.21)

Метод МНК сводится к решению системы линейных уравнений (СЛАУ):

$$
(FTF). \alpha = FTy*, \qquad (1.22)
$$

Для преобразованной к линейной ортогональной модели КВД пористого однородного, неограниченного пласта в режиме постоянного дебита скважины оценки параметров $\alpha_1$  и  $\alpha_2$ :

$$
\alpha_1^* = \frac{1}{n_1} \sum_{i=1}^{n_1} y_i^* + \alpha_2^* \bar{x}, \qquad (1.23)
$$

$$
\alpha_2^* = \frac{\sum_{i=1}^{n_1} y_i^*(x_i - \bar{x})}{\sum_{i=1}^{n_1} (x_i - \bar{x})^2},\tag{1.24}
$$

где  $\bar{x} = \frac{1}{x}$  $\frac{1}{n_1} \sum_{i=1}^{n_1} x_i$  $\sum_{i=1}^{n_1} x_i, x_i = log t_i, i = \overline{1, n_1}; x_0 = log t_0,$ 

Применение метода наилучшего совмещения для обработки участков фильтрационных потоков позволяет определять фильтрационные параметры пластов (радиальная, вертикальная проницаемость, скин-фактор...), скважин (эффективная длина горизонтального ствола) и трещин (полудлина трещин)[8].

# **1.3 Пример интерпретации синтетической КВД горизонтальной скважины с трещинами гидроразрыва пласта**

Для апробации приведенных моделей фильтрационных потоков проводится интерпретация синтетической КВД горизонтальной скважин с трещинами ГРП. Модельная КВД получается с использованием программного комплекса Saphir и с использованием исходных данных, приведенных в таблице 1.1.

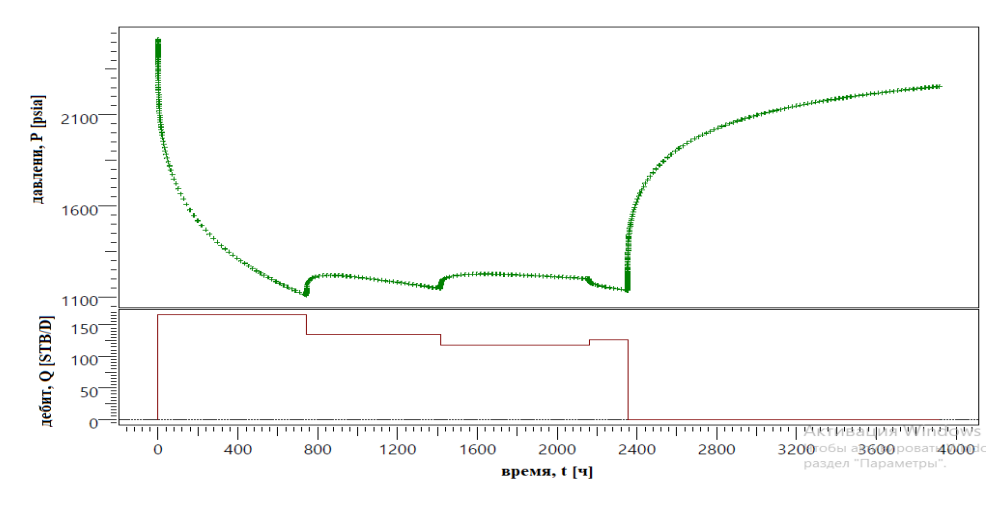

Рисунок 1.7 – Синтетическая кривая восстановления давления

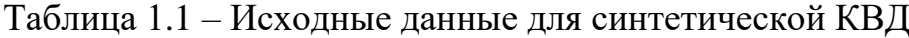

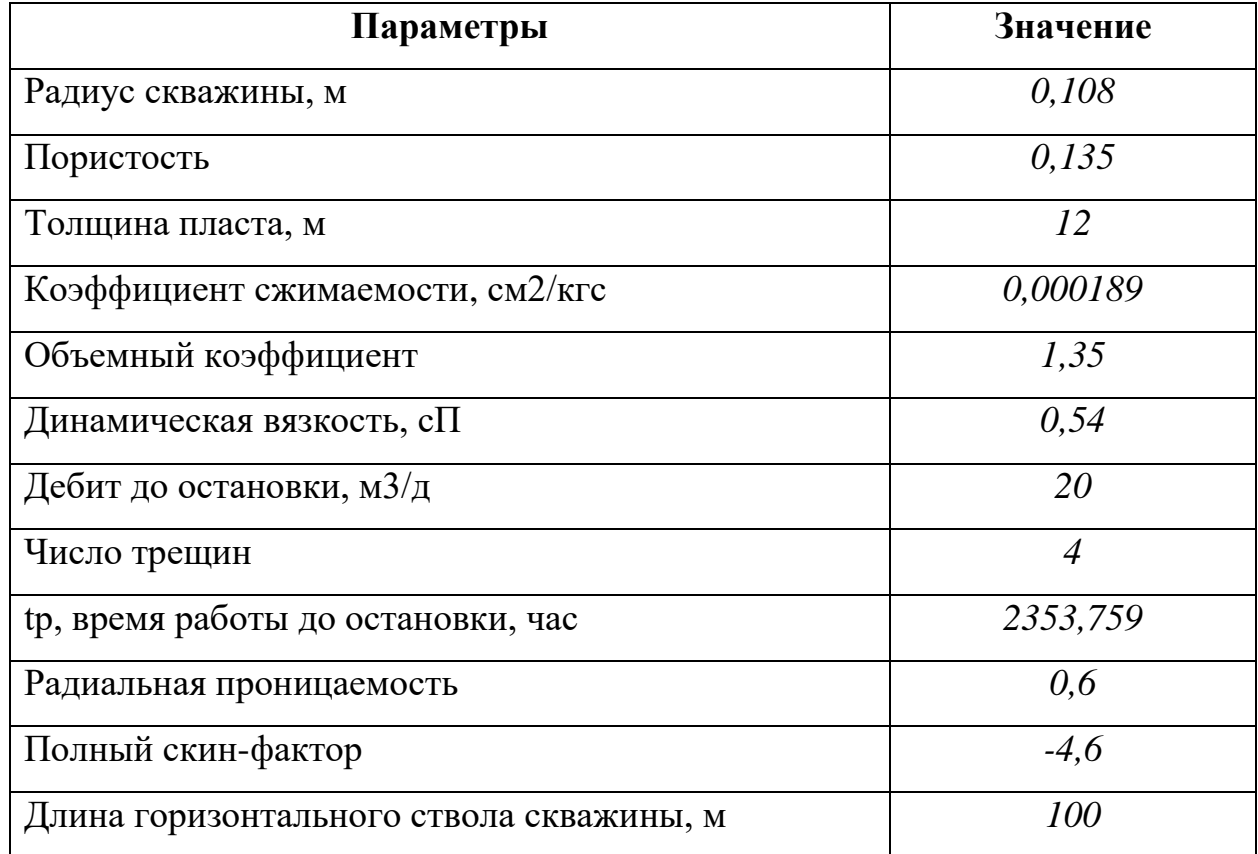

Для выделения фильтрационных потоков используется диагностический график в двойных логарифмических координатах (рисунок 1.8). На графике по стабилизации производной забойного давления четко выделен поздний радиальный поток, по которому определяется радиальная проницаемость и полный скин-фактор. Также выделены линейный поток на ранней стадии исследования по прямой с наклоном 0,5, ранний радиальный поток с

стабилизацией производной давления, бирадиальный поток по прямой с наклоном 0,36.

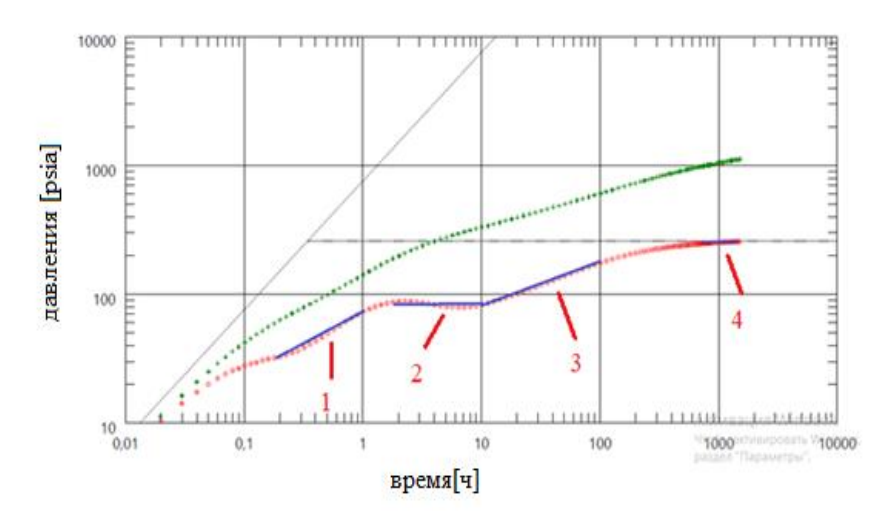

Рисунок 1.8 – Диагностический график по синтетической КВД 1 – линейный; 2 – ранний радиальный; 3 – бирадиальный; 4 – поздный радиальный.

Обработка КВД осуществляется методом касательных и наилучшего совмещения. Результаты обработки фильтрационных потоков приведены в таблице 1.2.

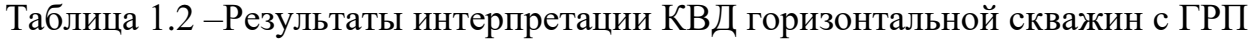

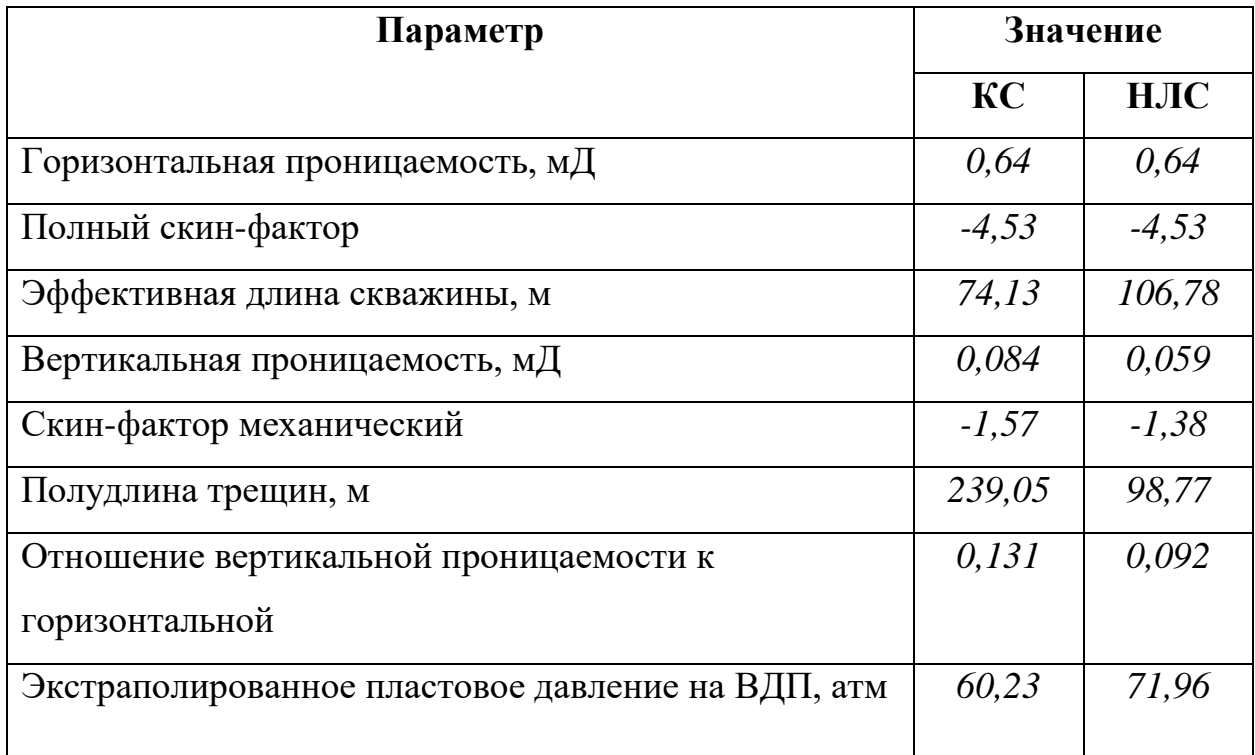

Из таблицы 1.2 видно, что использование приведенных моделей потоков и методов интерпретации КВД позволяет достаточно точно определять фильтрационные параметры пластов, скважин и трещин по результатам гидродинамических исследований горизонтальных скважин с трещинами ГРП. Метод наилучшего совмещения дает лучшие результаты.

### <span id="page-28-0"></span>**2 Объект и методы исследования**

### <span id="page-28-1"></span>**2.1 Общие сведения о месторождении**

В административном отношении нефтегазоконденсатное месторождение, являющееся частью нефтегазоконденсатного месторождения «Х», расположено в Октябрьском районе Ханты-Мансийского АО Тюменской области на лицензионной территории. Основными транспортными маршрутами на месте происшествия являются зимняя дорога и зимняя дорога лесоруба, начало работы с января по февраль. Летом часть груза доставляется самолетом.

Месторождения нефти были открыты в 1962 году, в 1977 году месторождения газа. С 1981 года ведется промышленная разработка месторождений Шеркали на Талинской площади. Красноленинское месторождение по количеству запасы нефти классифицируются как самые большие. Он расположен в одноименной арке, осложненной большим количеством населенных пунктов - Емеговский, Паляновский, Каменный и др. Это месторождение имеет сложную и неоднородную структуру в различных нефтегазовых комплексах. Большинство местных структур имеют независимый нефтяной потенциал и фактически являются отдельными месторождениями. Они объединены в одно Красноленинское месторождение большим этажом средней юры Ю2-9.

В эту область входят 21 площадь: Талинская, Эм-Еговская, Паляновская, Ингинская, Восточно-Ингинская, Сосново-Мыская, Постнокортская и др(рисунок 2.1).

В настоящее время в разработке находятся 3 участка: Талинская, ЭмЕговская и Каменная, на которые приходится 93% запасов нефти. Первоначальный запас для пластов средней юры Ю2-9 оценивается в 1,2 млрд. тонн нефти[1].

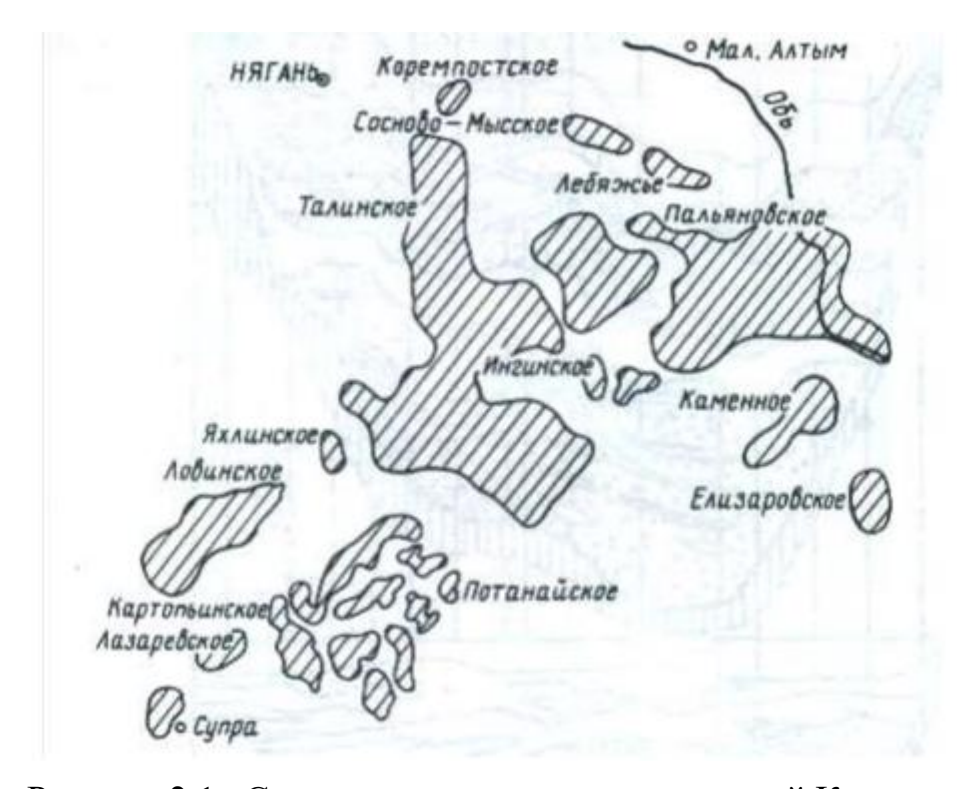

Рисунок 2.1– Схема размещения месторождений Красноленинской нефтегазоносной области (по А.К. Багаутдинову и др. под ред. В.М. Глазовой 1996г)

Красноленинские месторождения принадлежат к распределённому фонду недр. Лицензия выдается Тюменской нефтяной компанией. Основными производственными горизонтами являются тюмская и викуловская свиты. В "Главтюменгеологии" было принято решение о слиянии Талинского, Ем-Еговского, Паляновского, Каменного, Ингинского, Лебяжского, Сосновского, Миссского, Восточно-Ингинского, Елизаровского и Лог-местного поднимает в одном месторождения. В настоящее время установлено, что в Красноленинском куполе в разрезе Тюмской свиты имеется единое месторождение, состоящее из не связанных между собой отдельных линз нефтенасыщения между ними.

В данном районе континентальный климат, в котором долгая суровая зима и короткое прохладное лето. Средняя температура года здесь –1,8 градус, самого холодного месяца – января –25 градусов, а июля +15 градусов. Среднегодовое количество осадков составляет 450-500 мм, из которых 70% приходится на апрель-октябрь. Средняя толщина снежного покрова составляет 0,7 м, а в нижней части достигает 1,5 м.

Абсолютные высоты варьируются в диапазоне 33-206 м, на большинстве областей 150-160 м. Склоны оврагов, холмов и хребтов летом могут быть сильно разрушены дождевой водой. Площадь относится к лесу, растительность представление насосново-еловый лес. На болотах преобладают смешанные леса. Хвойные растут в болотах изатопленных районах Оби, в горных и холмистых районах [1].

Почвы в районе подзолисто-аллювиальные, в болотах развиты торфяные почвы. Многие видыаллювия и песка и гравия выращиваются в долинах рек и на террасах. Склоны оврагов, холмов ихребтов могут сильно размыться из-за таяния вода и вода атмосферных осадков летом.

### <span id="page-30-0"></span>**2.2 Литолого-стратиграфическая характеристика**

Различные горные комплексы от докембрия до современного связаны с геологическим строением Красноленинского нефтяного региона. В Талинской области на глубину 3934м скважина №800 является максимальным участком. Породы триасового, докембрийского и палеозойского периодов работают в структуре фундамента, которые образуют формирующие комплексы. Они, в свою очередь, точечно показывают свою технико-магматическую фазу.

Стратиграфический анализ разреза проводится по методу глубокого буренияна месторождении на основе диаграмм корреляции, утвержденных Межведомственным Стратиграфическим Комитетом (МСК), обновленных и дополненных в последующие годы.

**Тюменская свита –**располагается у основания мезо-кайнозойной платформы. Толщина этой свиты варьируется от 1 до 350 м. Она делится на среднюю, верхнюю и нижнюю подсвиты. Средняя представляет собой переслаивание мелкозернистых песчаников, которые моментами замещены прослоями алевролитов с аргиллитами, углей и почвой. Верхняя состоит из отложений алевролита и глины, сформированными в прибрежно-морской обстановке. ЮК2 и ЮК3 - пласты, которые подчинены верхней свите. Нижняя

представляет собой песчаную гальку и валуны, от которой зависият такие классы как ЮК10 и ЮК11[2].

**Кузнецовская свита –**она залегает поверхностно на отложениях уватской свиты, толщина свиты составляет 35-50м. Также представляет собой серо-синюю и тёмно-серую глину с аллювиальными слоями и низким глауконитом псчаника. Свита внутри себя сохранила в большом количестве остатки фауны, рыб, аммонитов, пелеципод, лингул и пиритизированный и обугленный растительный дендрит.

**Ганькинская свита** – в пределах исследуемой местности устроен повсеместно, толщина 40-60м, которая постепенно уменьшается на север. Данные свиты представляются сероватой глиной с зеленоватым оттенком, с чередующимися алевролитами и мергелями [3].

**Талицкая свита –**в исследуемом районе довольно широко распространён. Толщина свиты 115-150м. Делится на нижнюю и верхнюю подсвиты. Нижняя состоит из тёмно-серых, массивных глин, моментами глауконитовыми, с мелкими линзами сидеритов и алевролитов. Верхняя подсвита позже делится на нижнюю и верхнюю части. В нижней части находятся тёмно-серые и почти чёрные глины с включениями в виде многочисленных линз и гнёзд, которые состоят из алевролита-песчаного материала с крайними прослоями алевролита. Сами породы включают стяжение глауконита и пирита. А верхняя часть включает однородные, иногда опоковидные и тонкоотмученные глины.

**Люлинворская свита** – простилается в пределах Красноленинской нефтегазовой области**.** Общая толщина составляет 200-225 м.Породы ордена соответственно лежатна скалах Талицкой и без следов видимого разрушения покрыты отложениями Тавдинского.Люлинворская свита разделена на три подсвиты.

**Атлымская свита** – располагается на выступах тавдинской свитымоментами с мелким перерывом. Мощность составляет 60-80м. Она сложена аллювием, аллювиально-озёрными, светло-серыми

кварцполевошпатовыми, сахаровидными разнозернистыми и мелкозернистыми песками с включениями зелёных и бурых глин [3].

**Новомихайловская свита –**её толщина 50-70 м. Она сложена из сменяющихся алевролитов, серых кварцевых и кварц-полевошпатовых песков, бурых и серых глин, так же встречаются пласты лингнитов и углей. Породы очень обогащены растительными остатками, в следствии чего содержат ярозит и пирит.

**Журавлёвская свита –**толщина 10-30м, состоит она из зеленовато-серых и серых глинистых алевролитов с прослоями алевролитов и песков с моментами глауконита.

**Хантыманская свита –** толщина свиты 240-275м. Сложена осадочными слоями уватской свиты. Делится на нижнюю и верхнюю подсвиты. Нижняя часть состоит из тёмной морской грязи, известняка и сидерита. В нижнем сложном субэлементе найдены комплексы фораминифер и радиолярий. При исследовании изучаемых условий определён возраст данной подсвиты, он взят по весу среднего Альба. Возраст верхней части в форме верхнего Альба. Она уложена серым илом и глиной с меняющимися слоями песка.

## **2.3 Тектоника**

<span id="page-32-0"></span>Согласно тектонической карте плиты (под редакцией В.И. Шпильмана, 1998) в структурефундамента выделяются два тектонических этажа. Нижний представляет собойскладчато-блоковый, который обозначается геотехническими, глубоко метаморфическими, сильнодеформированными породами докембрия и палеозоя, разбитыми в результате образованияразличных компонентов и возрастов. Верхний этажявляется посредником между геотехническими образованиями, которые составляютскладчатое основание и образуют типичный фундамент. Отложения промежуточного комплексхарактеризуются небольшим вывихом, слабой метаморфозой и проявлением перетекания магии. Складная конструкция фундаментаобразуя

линейные полосы поднятий и впадин северо-западных атак, разделенных крупнымивинтовками северо – востока[4].

Западно-Сибирская плита, сформировавшаяся в послепротерозойское время, относится к молодымобразованиям и характеризуется третьим этажом структура. Отложения трех структурных этажей участвуют в тектонической структуре ЗападнойСибири:нижнего – палеозойский фундамент, среднего – промежуточный чехол пермо-триасового возраста и верхнего – отложения осадочного чехла мезозойско-кайнозойского возраста.

Красноленинские арки являются морфологически слабо вытянутой структурой северо-западного простирания с размерами длины и короткой оси соответственно 165-117 км. Это показано на рисунке 2.2. На севере свод отделена от соседних активных структур того же ранга Елизаровскиммегапрогибом,а на западе и северо-западе она граничит с единственной линией Шеркалинского. Мутомскийбассейн граничит с Красноленинским сводом с запада. С юга, через седло Потима, произошло его соединение с мегаваломШайм. Свод в современном структурном планировании являютсятектоническим элементом с обвалом слоев на восток в сторону Ханты – Мансийской деградации.

### **Дизъюнктивная тектоника.**

Элементы дизъюнктивной тектоники наблюдаются в доюрских, юрских и нижнемеловых отложениях. Разрывные нарушения, закартированные в подошве осадочного чехла, проникают в осадочную толщу, что говорит о продолжительности и неоднократном возобновлении тектонической активности. В большинстве случае наблюдается «залечивание» глубинных разломов и преобразование их во флексурных перегибы в верхних структурных этажах. Однако, сводовые части локальных поднятий характеризуются блоковой раздробленностью; разрывные нарушения, зафиксированные в доюрском фундаменте, проникают в осадочную толщу вплоть до отложений викуловской свиты и носят в основном всбросово-надвиговый, реже раздвиговый характер[5].

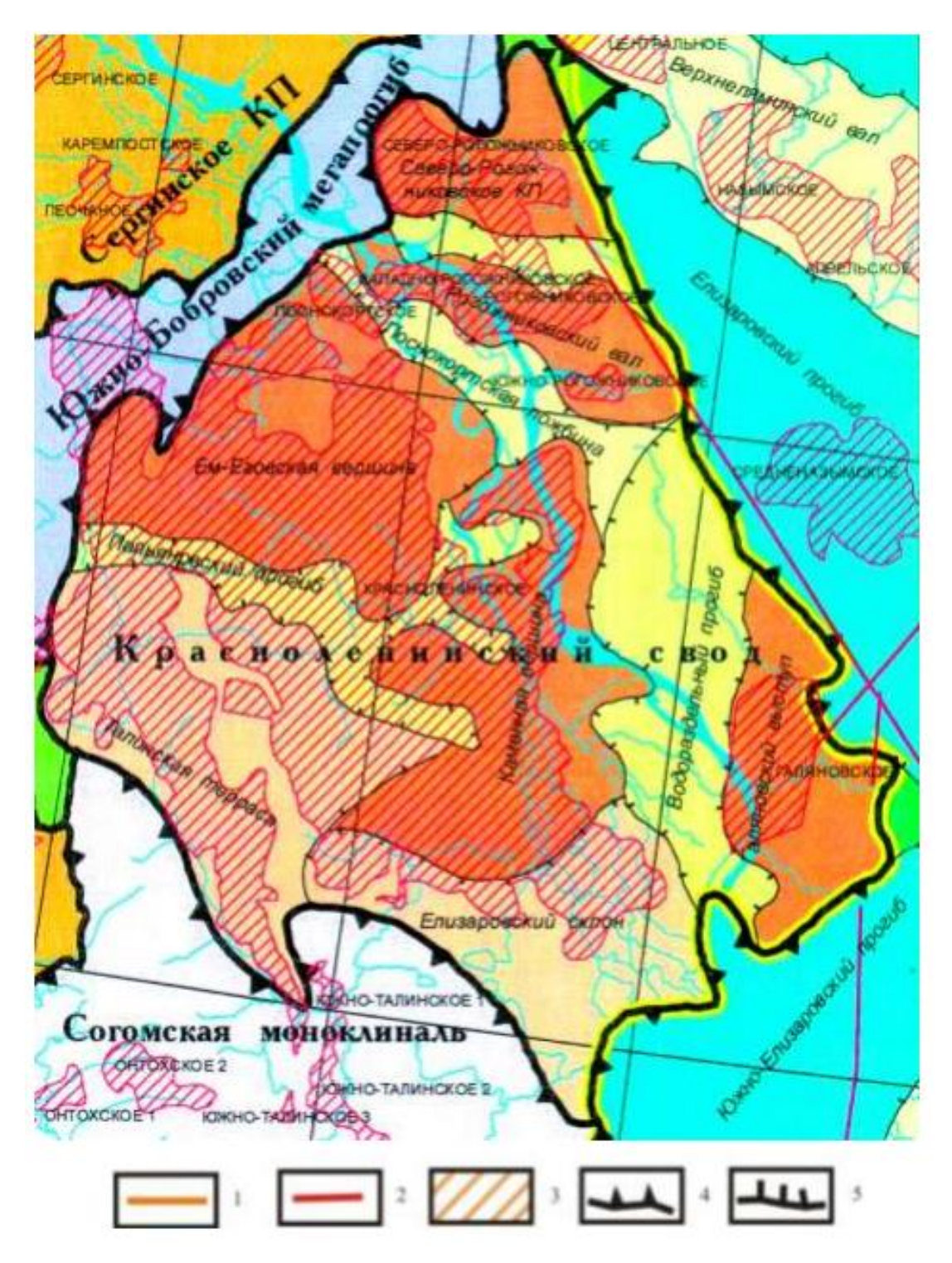

Рисунок 2.2 - Фрагмент тектонической карты центральной части Западно - Сибирской плиты масшаб 1:2000000

Условные обозначения: 1 - граница синеклизы, 2- границы участка проектных работ, 3 - открытые месторождения нефти, газа и газоконденсата, 4 - границы тектонических элементов I порядка, 5 - границы внутреннего районирования тектонических элементов I порядка.

### **2.4 Нефтегазоносность**

<span id="page-35-0"></span>Промышленная нефтегазоносность в пределах площади «ХХХ» связана с юрскими (тюменская и абалакская свита), и меловыми (викуловская свита) отложениями. Залежи нефти в отложениях тюменской свиты приурочены к продуктивным пластам ЮК2-9, залегающим на глубине 2250-2600 м. Залежь нефтиабалакской свиты приурочена к пласту ЮК1, залегающему на глубине 2230-2500 м.

Залежи нефтивикуловской свиты приурочены к продуктивным пластам ВК1 и ВК2-3, залегающим в кровельной части свиты на глубине 1360-1470 м. Пласты имеют площадное распространение.

Толщина пласта ВК1 колеблется в пределах 12-19 м. Залежь нефти пласта ВК1 объединяет в едином контуре Ем-Ёговское, Пальяновское и Сиговское поднятия. Размеры залежи пласта ВК1 по внешнему контуру составляют 20\*46 км, высота 60 м, нефтенасыщенные толщины изменяются от 3.6 до 22 м. Залежь пластовая сводовая. ВНК для пласта ВК1 изменяется от -1335 до -1420 м с выраженным наклоном в восточном направлении[1].

Пласт ВК2-3 отделяется от ВК1 2-10 глинистой метровой перемычкой. Толщина пласта ВК2-3 изменяется от 11 до 31 м. Пласт ВК2-3 по внешнему контуру нефтеносности составляет 10\*25 км, высота 2.5 м. Нефтенасыщенные толщины изменяются от 1.6 до 27.6 м. Залежь нефти по всей площади водоплавающая. ВНК наклонный, с изменением абсолютных отметок от -1349 до -1366 м.

Продуктивные отложения тюменской свиты, являющиеся одним из объектов поисков и разведки в пределах Красноленинского свода, имеют площадное распространение и отличаются очень сложным геологическим строением залежей.

В керне нефтенасыщенность коллекторов по разрезу характеризуется значительной неоднородностью. Слабо глинистые песчаники и алевролиты окрашены в темно-коричневый цвет, имеют резкий запах нефти, на образцах
наблюдается выпот нефти. Толщина таких прослоев колеблется от 5-30 см, редко достигает 2-5 м и более, чаще толщина этих прослоев составляет 5-10 см. Более глинистые алевролиты и алевриты, а также участки разреза с тонким (1-5 мм) чередованием алевролитов и алевритов имеют относительно слабое насыщение нефтью.

# **3 Интерпретация КВД горизонтальных скважин нефтяного месторождения Х**

На горизонтальной скважине №1 нефтяного месторождения «Х» было проведение гидродинамическое исследование с регистрацией КВД. Время исследования составило 456 часов. Замер давления производился глубинным прибором, глубина спуска которого составила 2456м. Скважина эксплуатируется механическим способом с использованием насосом типа ЭЦН-80-2350. Дебит скважины до остановки составил 56 м<sup>3</sup>/сут. Для интенсификации притока в скважине был проведен гидроразрыв пласта. В таблице 3.1 приведены используемые свойств жидкости, пласта и скважин для интерпретации КВД в программном комплексе Saphir.

Таблица 3.1 – Используемые для интерпретации параметры пласта, трещин и флюида

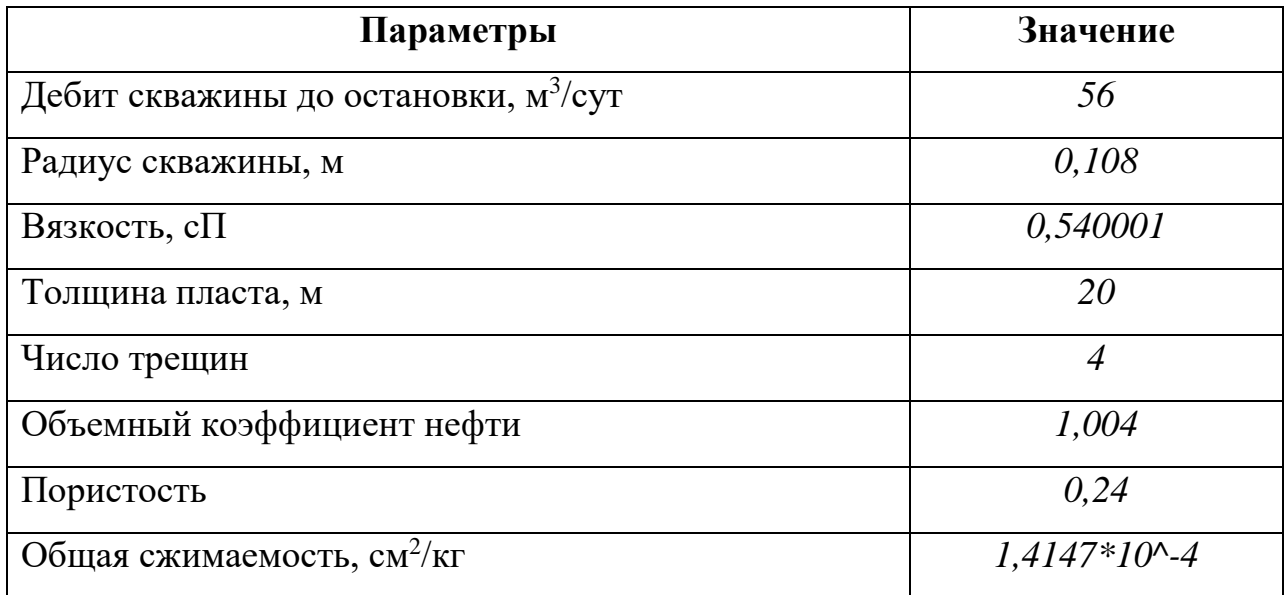

Обработка исследования КВД осуществлялась графоаналитическом способом. Основным графиком для анализа является диагностический график в двойных логарифмических координатах. Интерпретация результатов исследования начиналась с выбора модели течения в пласте, которая определяется по виду производной забойного давления на билогарифмическом

графике (рисунок 3.1). На протяжении всего исследования наблюдается небольшая зашумленность замера в связи низкой дискретности датчика ТМС.

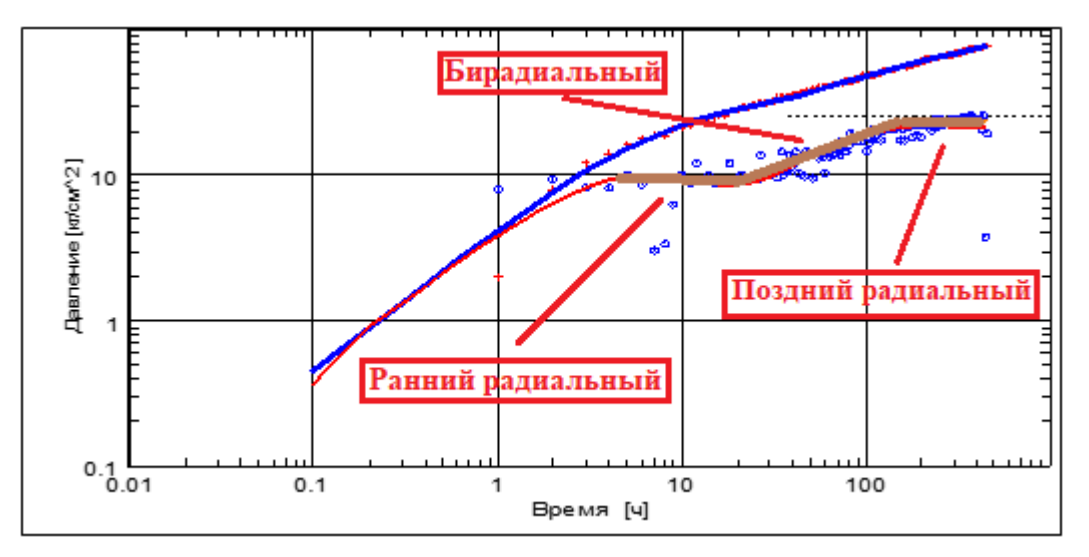

Рисунок 3.1 – Диагностический график в двойных логарифмических координатах

На графике достаточно четко диагностируется ранний радиальный режим течения после 10 часов остановки скважины, далее наблюдается рост производной с наклоном 0,36, что соответствует бирадиальному режиму течения, после чего на графике был выделен горизонтальный участок, соответствующий выходу скважины на поздний радиальный режим, по которому определяется радиальная проницаемость пласта  $k_{xy}$ . На графике не наблюдается участок линейного режима течения, который скрыт влиянием ствола скважины. В данном случае для интерпретации использована модель притока к горизонтальным скважинам с гидроразрывом пласта в однородном бесконечном пласте.

На рисунке 3.2 представлен диагностический график математического моделирования КВД в двойных логарифмических координатах. Математическое моделирование осуществлялось до наилучшего совпадения теоретических кривых изменения давления (синяя линия) и производной давления (красная линия) с данными фактического замера давления, что позволяет получить набор параметров, наилучшим образом описывающих данные реального замера.

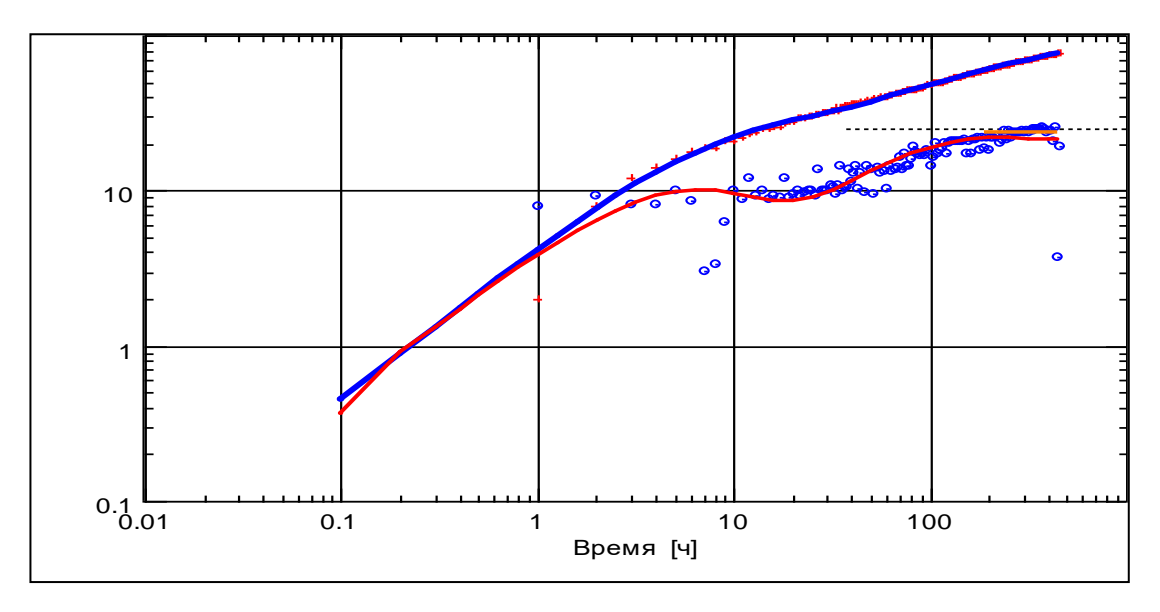

Рисунок 3.2 – Диагностический график математического моделирования КВД в двойных логарифмических координатах

На рисунке 3.3 представлен график восстановления MDH для скважины №1, который используется для определения экстраполированное пластовое давление на ВДП.

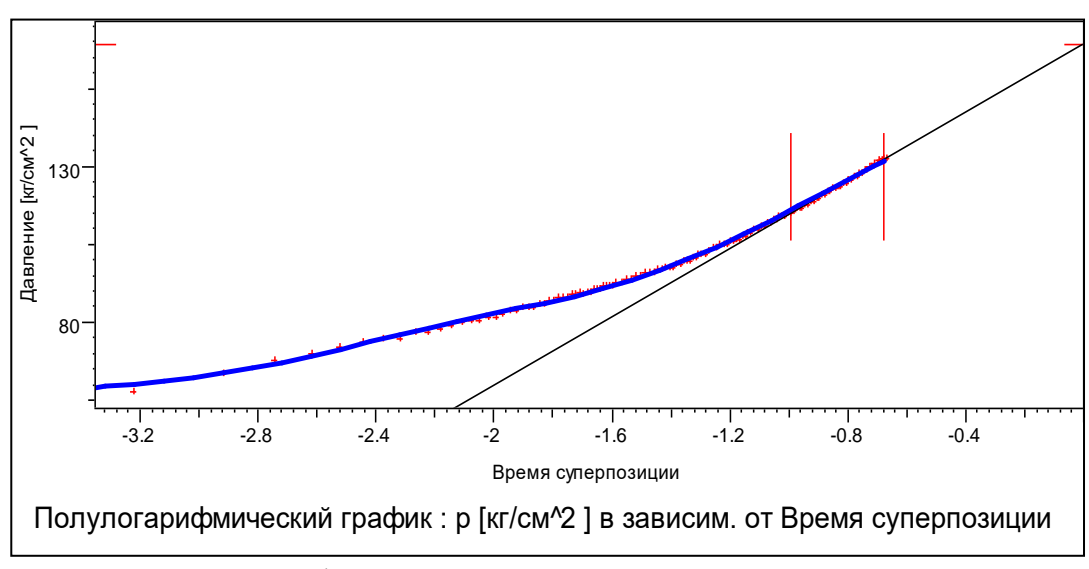

Рисунок 3.3 – График восстановления MDH для скважины №1

Для проверки параметров, полученных при интерпретации, выполнено математическое моделирование всего исследования. В результате мы получаем кривые смоделированного давления и дебита (рисунок 3.4). По результатам сравнения фактической замеренной кривой измерения давления с кривой, полученной в ходе моделирования, в целом можно отметить сходимость.

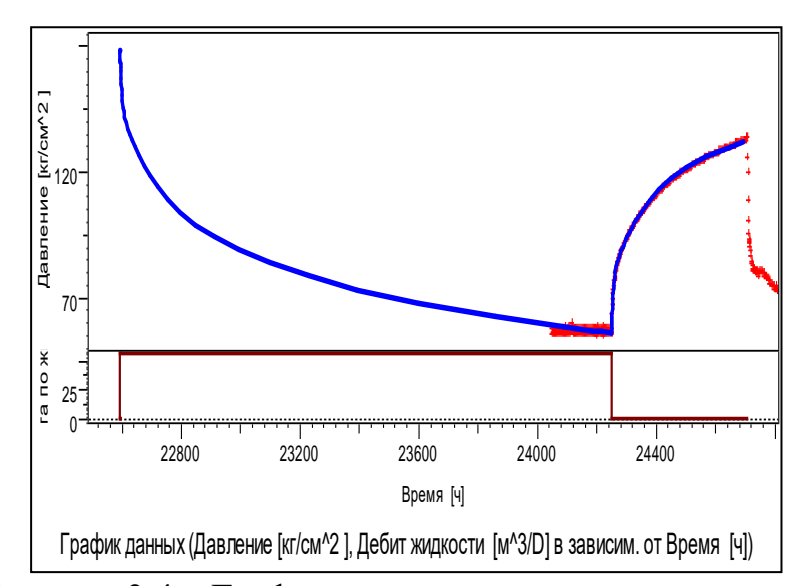

Рисунок 3.4 – График моделирования всего исследования

В таблице 3.2 приведены полученные в ходе моделирования фильтрационные параметры пласта, скважины и трещин.

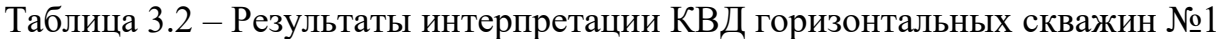

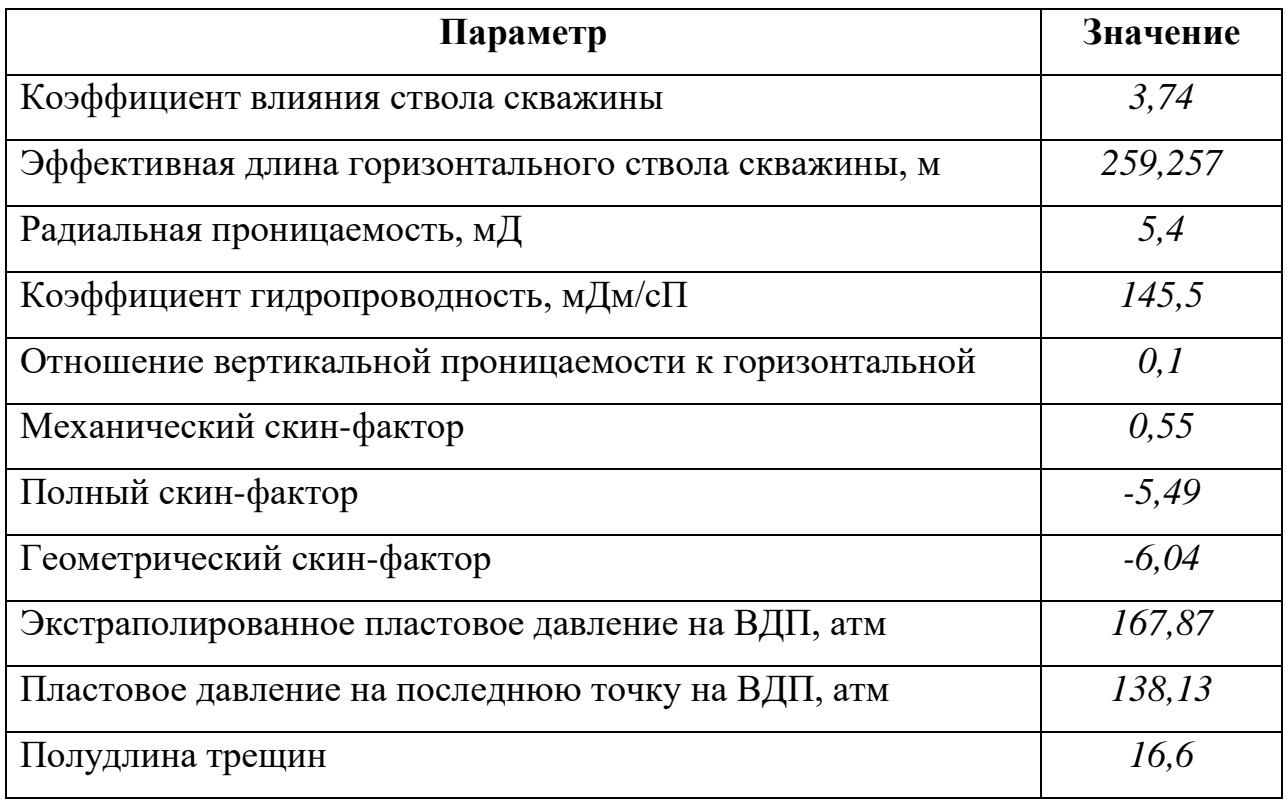

Таким образом, по результатам интерпретации исследования КВД горизонтальной скважины №1 были полученные данные о пластовом давлении, оценены фильтрационные параметры пласта. В связи с отсутствием линейного

режима фильтрации на КВД определяемая полудлина трещин имеет оценочный характер и составляет 16,6м.

## ЗАДАНИЕ ДЛЯ РАЗДЕЛА «ФИНАНСОВЫЙ МЕНЕДЖМЕНТ, РЕСУРСОЭФФЕКТИВНОСТЬ И **РЕСУРСОСБЕРЕЖЕНИЕ»**

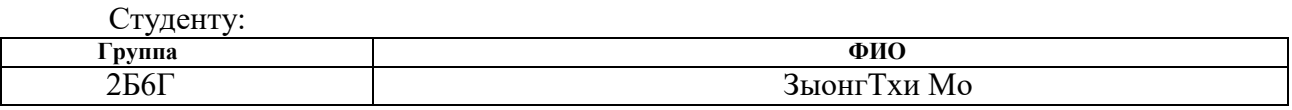

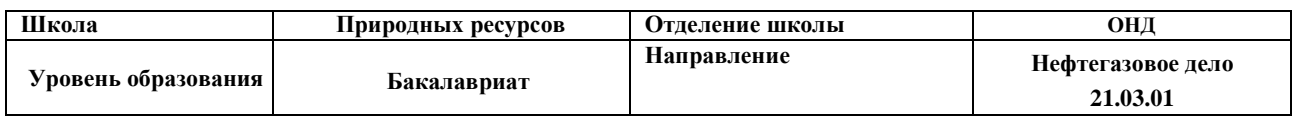

## Исходные данные к разделу «Финансовый менеджмент, ресурсоэффективность и  $\vert$  ресурсосбережение»:

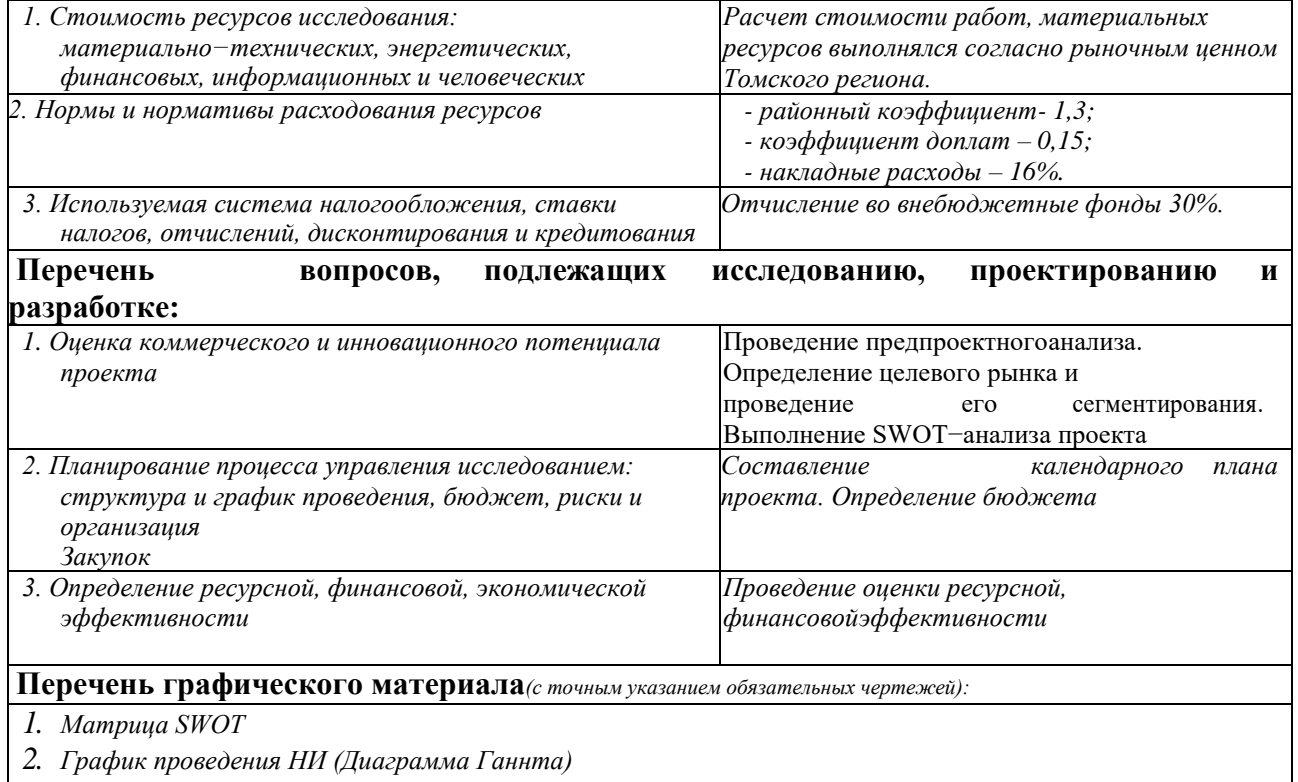

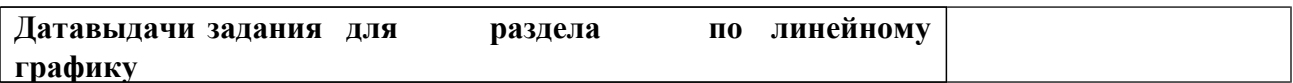

#### Задание выдал консультант:

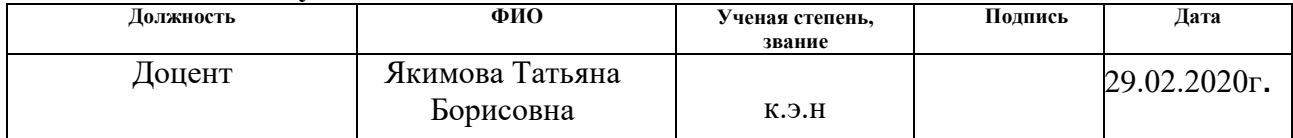

#### Задание принял к исполнению студент:

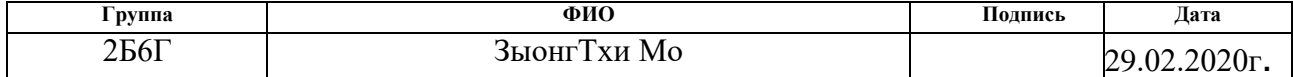

**4 Финансовый менеджмент, ресурсоэффективность и ресурсосбержение**

Одно из основных направлений деятельности любого нефтегазодобывающего предприятия в настоящее время − сокращение себестоимости продукции скважин, в частности, в технологических процессах подготовки нефти.

Месторождение «Белый Тигр» находится на заключительной стадии разработки, о чем свидетельствует ежегодное уменьшение добычи нефти и рост обводненности продукции, поэтому наблюдается постоянный рост себестоимости добычи нефти.

В настоящее время перспективность научного исследования определяется не столько масштабом открытия, оценить которое на первых этапах жизненного цикла высокотехнологического и ресурсоэффективного продукта бывает достаточно трудно, сколько коммерческой ценностью разработки. Оценка коммерческой ценности разработки является необходимым условием при поиске источников финансирования для проведения научного исследования и коммерциализации его результатов. Это важно для разработчиков, которые должны представлять состояние и перспективы проводимых научных исследований.

#### **4.1 Предпроектный анализ**

# **4.1.1 Анализ конкурентных технических решений с позиции ресурсоэффективности и ресурсосбережения**

При ведении собственного производства необходим систематический анализ конкурирующих разработок во избежание потери занимаемой ниши рынка. Периодический анализ конкурентных технических решений с позиции ресурсоэффективности позволяет оценить эффективность научной разработки по сравнению с конкурирующими предприятиями. Из наиболее влияющих

предприятий−конкурентов в области подготовки нефти: СП «Вьетсовпетро» и ПВН «Петровьетнам».

В таблице 4.1 приведена оценочная карта, включающая конкурентные технические решения в области.

Таблица 4.1 − Оценочная карта для сравнения конкурентных технических решений (разработок)

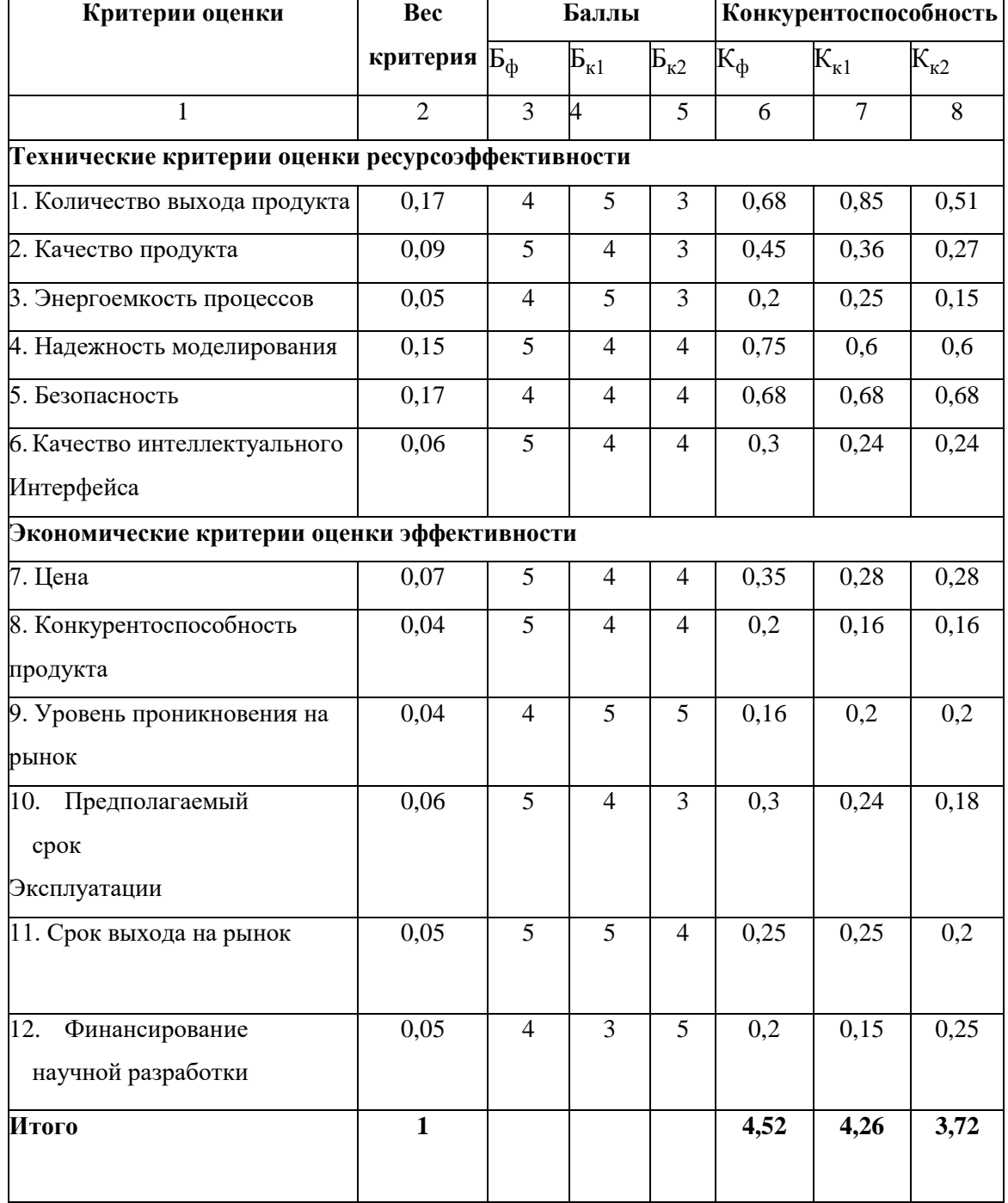

Позиция разработки и конкурентов оценивается по каждому показателю экспертным путем по пятибалльной шкале, где 1 – наиболее слабая позиция, а 5 – наиболее сильная. Веса показателей, определяемые экспертным путем, в сумме должны составлять 1.

Анализ конкурентных технических решений определяется по формуле:

$$
K = \sum B_i \times B_i \tag{4.1}
$$

где К – конкурентоспособность научной разработки или конкурентов, Bi – вес показателя (в долях единицы), Бi – балл i-го показателя.

Из таблицы 4.1- видно, что конкурентоспособность разработки составила 4,52, в то время как двух других аналогов 4,26 и 3,72 соответственно. Результаты показывают, что данная научно-исследовательская разработка является конкурентоспособной и имеет преимущества по таким показателям, как количество выхода продукта, качество продуктам, предполагаемый эксплуатации, финансирование.

#### **4.1.2 SWOT–анализ**

SWOT – Strengths (сильные стороны), Weaknesses (слабые стороны), Opportunities (возможности) и Threats (угрозы) – представляет собой комплексный анализ научно−исследовательского проекта.

Результаты первого этапа SWOT−анализа представлены в таблице4.2. Таблица 4.2 – Матрица SWOT

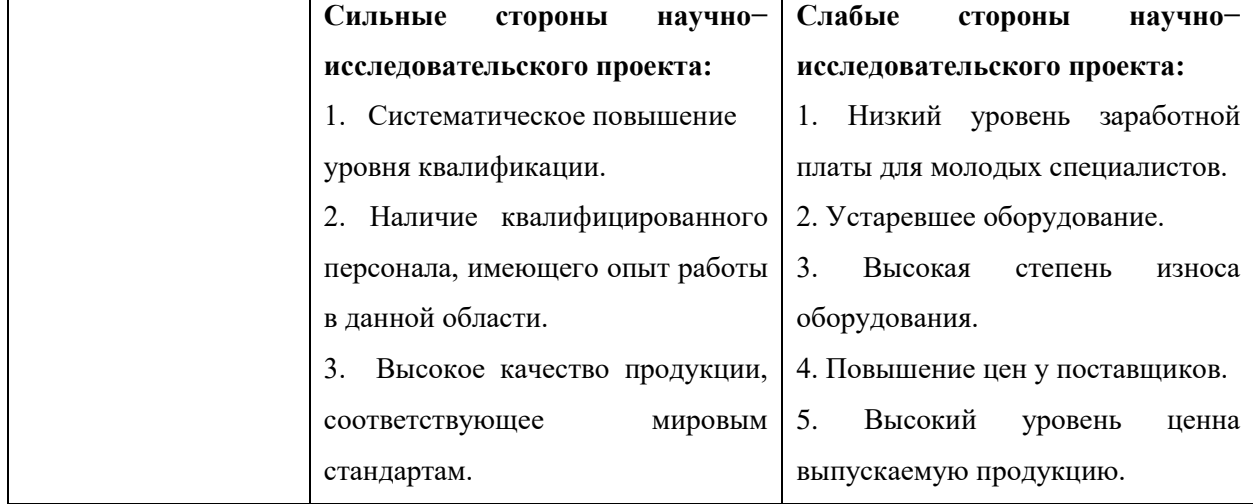

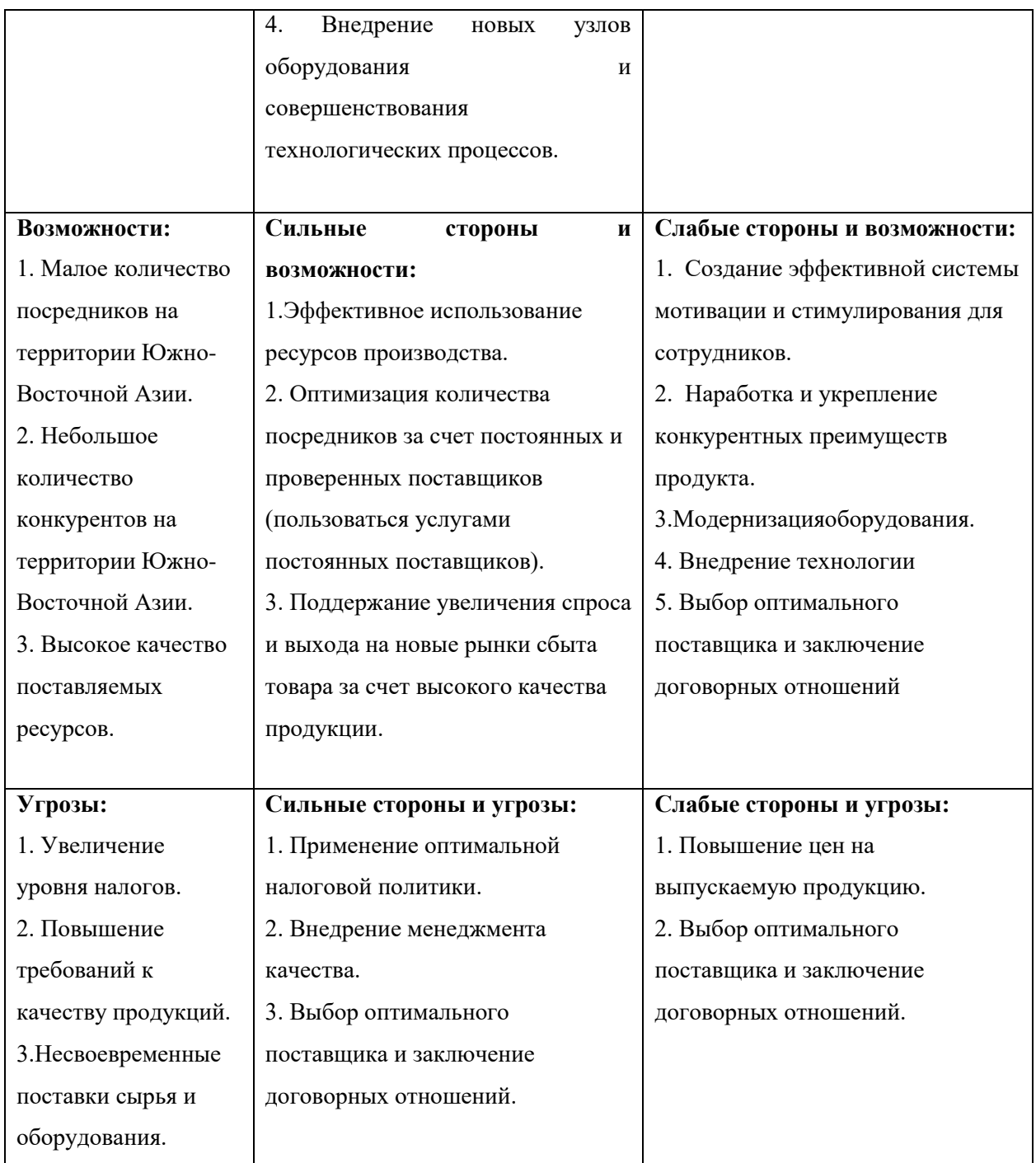

## **4.2 Планирование управления научно-техническим проектом**

## **4.2.1 План проекта**

В рамках планирования научного проекта необходимо построить календарный и сетевой графики проекта. Линейный график представлен в виде таблицы (таблица 4.3).

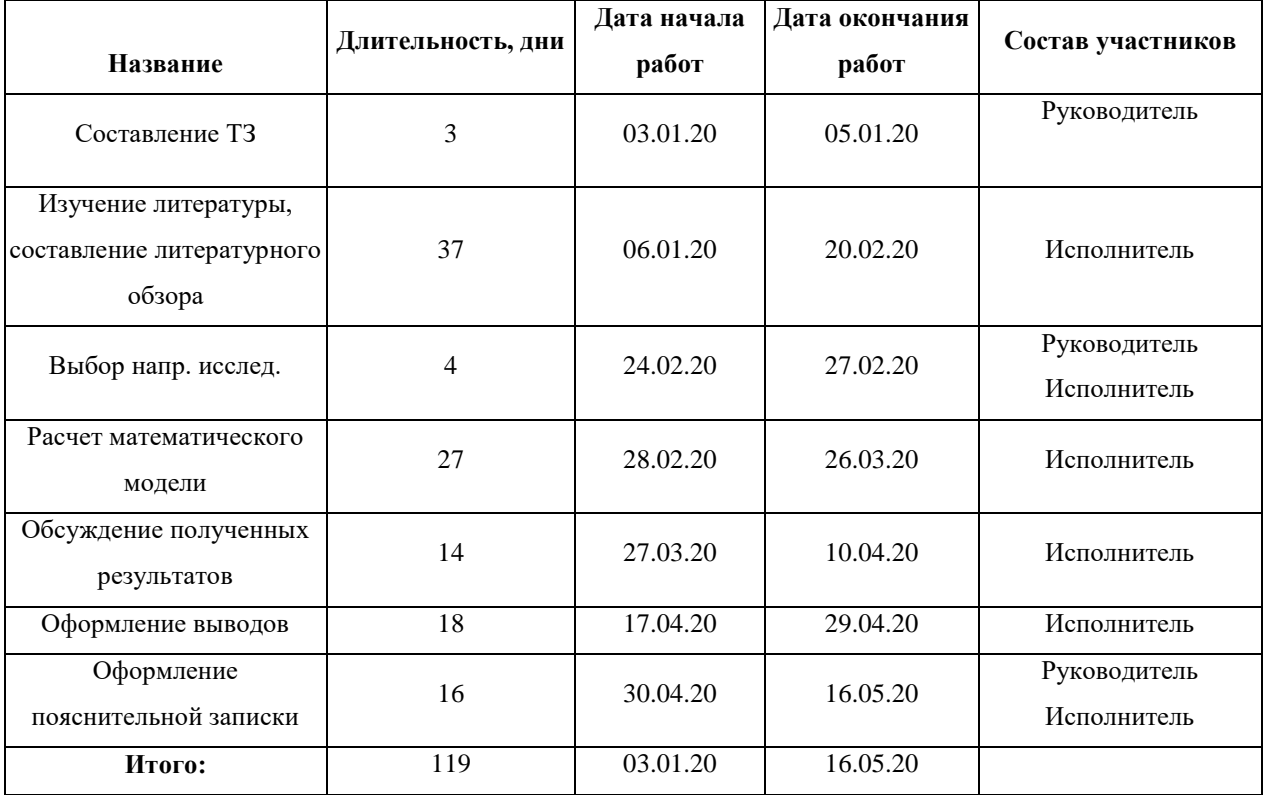

Таблица 4.3 – Календарный план проекта

*Диаграмма Ганта* – горизонтальный ленточный график, на котором работы по теме представляются протяженными во времени отрезками, характеризующимися датами начала и окончания выполнения данных работ.

Для удобства построения графика, длительность каждого из этапов работ из рабочих дней следует перевести в календарные дни. Для этого необходимо воспользоваться следующей формулой:

$$
T_{\scriptscriptstyle \rm{ki}} = T_{\scriptscriptstyle \rm{pi}} \cdot k_{\scriptscriptstyle \rm{kan}} \tag{4.2}
$$

где *Т*к*i*– продолжительность выполнения *i*-й работы в календарных днях;

*Т*р*<sup>i</sup>* – продолжительность выполнения *i*-й работы в рабочих днях;

кал *k* kкал– коэффициент календарности.

Коэффициент календарности определяется по следующей формуле:

$$
k_{\text{Rall}} = \frac{T_{\text{Rall}}}{T_{\text{Rall}} - T_{\text{Ball}} - T_{\text{np}}},
$$
\n(4.3)

где  $T_{\text{\tiny{KaII}}}$  – количество календарных дней в году;  $(T_{\text{\tiny{KaII}}} = 366)$ ;

 $T_{\text{\tiny RHX}}$  – количество выходных дней в году; (T<sub>вых</sub> = 104);

$$
k_{\text{KaJ}} = 366 / (366 - 104 - 15) = 1,48
$$

Расчет рабочих дней:

• Руководитель : 
$$
T_p = \frac{T_k}{k_{\text{kan}}} = \frac{3+4+16}{1,48} = 16 \text{ pa}6.\text{дн.}
$$

• Исполнитель : 
$$
T_p = \frac{T_k}{k_{\text{KaJ}}} = \frac{116}{1,48} = 78 \text{ pa6.}
$$
дн.

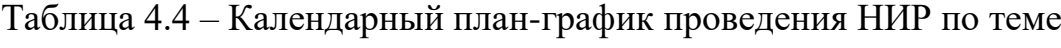

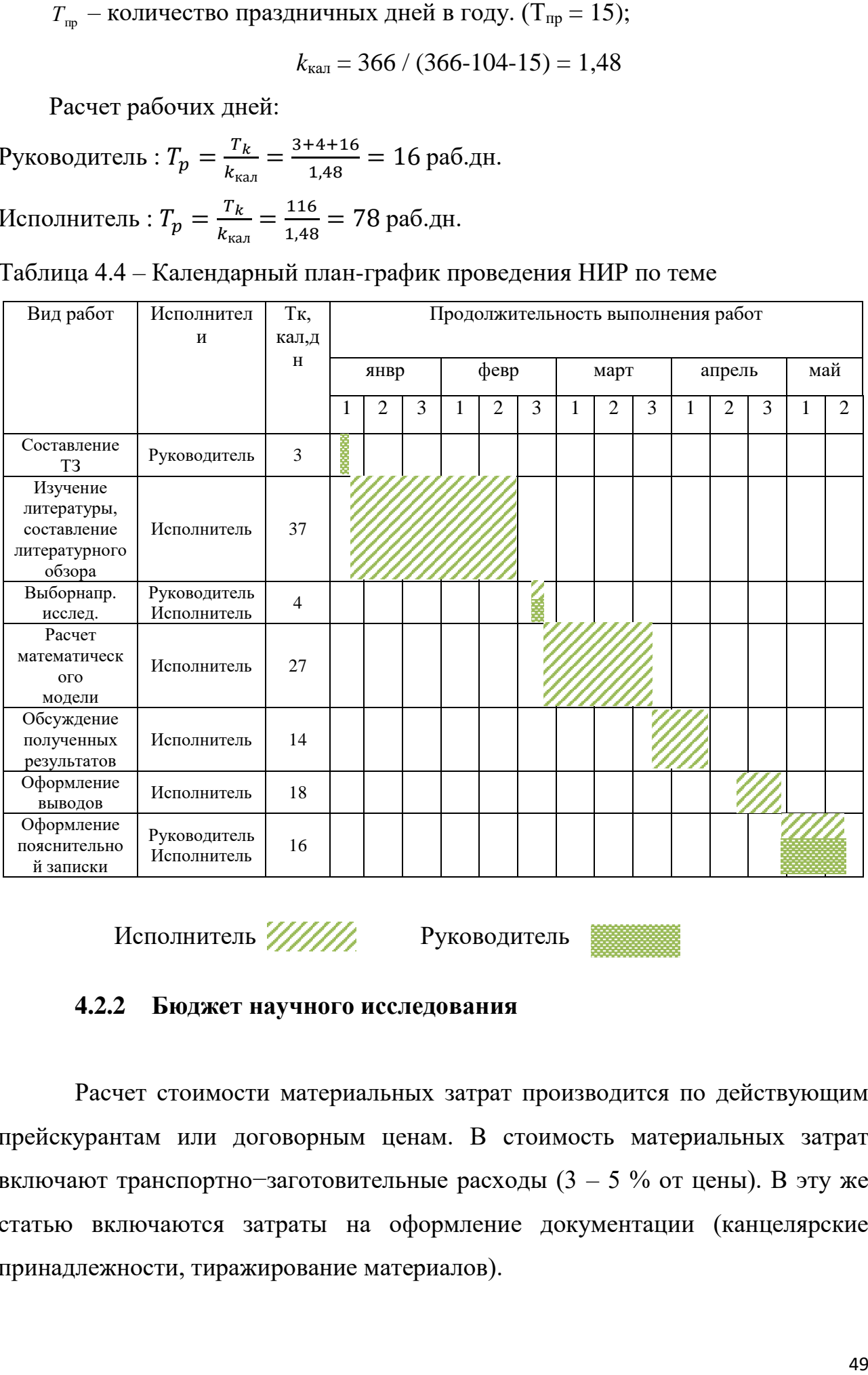

Исполнитель //////// Руководитель

## **4.2.2 Бюджет научного исследования**

Расчет стоимости материальных затрат производится по действующим прейскурантам или договорным ценам. В стоимость материальных затрат включают транспортно−заготовительные расходы (3 – 5 % от цены). В эту же статью включаются затраты на оформление документации (канцелярские принадлежности, тиражирование материалов).

## Результаты по данной статье указаны в таблице4.5.

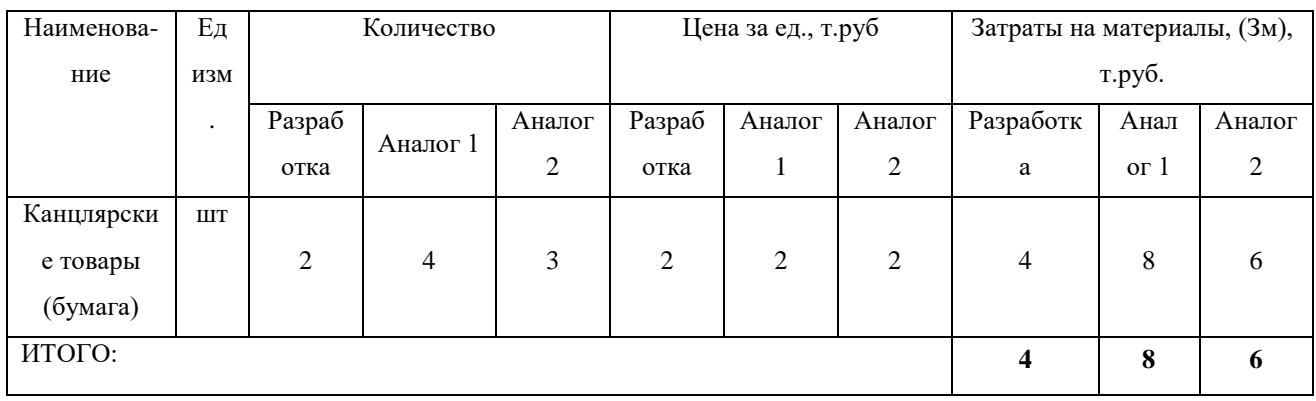

### Таблица 4.5 – Материальные затраты

## Специальное оборудование для научных (экспериментальных) работ

В данную статью включают все затраты, связанные с приобретением специального оборудования (приборов, контрольно-измерительной аппаратуры, стендов, устройств и механизмов), необходимого для проведения работ по конкретной теме (таблица 4.6). Определение стоимости спецоборудования производится по действующим прейскурантам, а в ряде случаев по договорной цене.

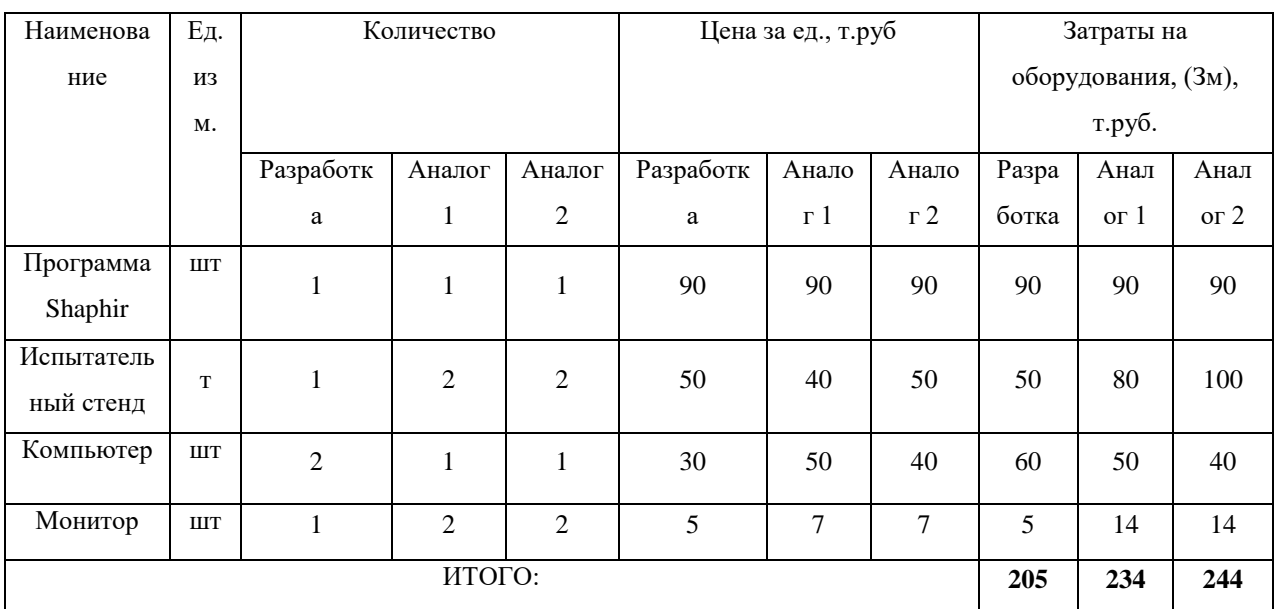

Таблица 4.6 - Расчет затрат по статье «Спецоборудование для научных работ»

В смете затрат оборудование учитывается по амортизации. Сумма амортизационных отчислений техники и оборудования определяется исходя из балансовой стоимости основных производственных фондов и нематериальных активов, и утвержденных в установленном порядке норм амортизации. Расчет амортизационных отчислений можно свести в таблицу 4.7.

| Наименова  | Норма  | Стоимость, руб |        |        | Период использования |        |                | Сумма амортизации, руб. |        |        |
|------------|--------|----------------|--------|--------|----------------------|--------|----------------|-------------------------|--------|--------|
| ние        | аморти |                |        |        |                      | дней   |                |                         |        |        |
|            | зации, | Разраб         | Аналог | Аналог | Разрабо              | Аналог | Аналог         | Разраб                  | Аналог | Аналог |
|            | $\%$   | отка           | 1      | 2      | тка                  | 1      | $\overline{c}$ | отка                    |        | 2      |
| Программа  | 30     | 90000          | 90000  | 90000  | 6                    | 6      | 6              |                         |        |        |
| Shaphir    |        |                |        |        |                      |        |                | 450,0                   | 450,0  | 450,0  |
| Испытатель | 15     | 50000          | 80000  | 100000 | 3                    | 4      | 4              |                         |        |        |
| ный стенд  |        |                |        |        |                      |        |                | 62,5                    | 133,3  | 166,7  |
| Компьютер  | 20     | 60000          | 50000  | 40000  | 100                  | 95     | 97             | 3333,3                  | 2638,9 | 2155,6 |
| Монитор    | 20     | 5000           | 14000  | 14000  | 94                   | 95     | 95             | 261,1                   | 738.9  | 738,9  |
| ИТОГО:     |        |                |        |        |                      |        | 4106,9         | 3961,1                  | 3511,1 |        |

Таблица 4.7 – Расчет амортизационных отчислений

#### Основная заработная плата

В настоящую статью включается основная заработная плата научных и инженерно-технических работников, рабочих макетных мастерских и опытных производств, непосредственно участвующих в выполнении работ по данной теме. Величина расходов по заработной плате определяется исходя из трудоемкости выполняемых работ и действующей системы оплаты труда. В состав основной заработной платы включается премия, выплачиваемая ежемесячно из фонда заработной платы (размер определяется Положением об оплате труда). Расчет основной заработной платы сводим в таблице 4.8.

Таблица 4.8 - Расчет основной заработной платы

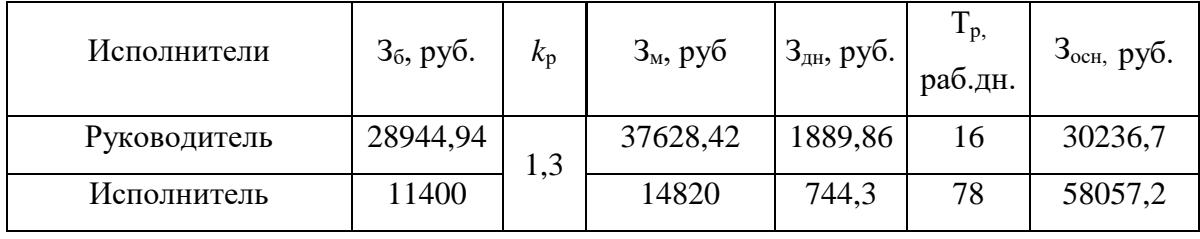

Статья заработную включает основную плату работников. непосредственно занятых выполнением проекта, (включая премии, доплаты) и дополнительную заработную плату.

$$
C_{\rm 3II} = 3_{\rm 0CH} + 3_{\rm 2I} \tag{4.4}
$$

Где  $3_{\text{oCH}}$ ,  $3_{\text{non}}$  – основная и допольнительная заработная плата;

Основная заработная плата (Зосн) руководителя (лаборанта, инженера) от предприятия(при наличии руководителя от предприятия) рассчитывается по следующей формуле:

$$
3_{\text{och}} = 3_{\text{H}} \cdot T_{\text{pa6}},\tag{4.5}
$$

где Зосн*–* основная заработная плата одногоработника;

Тр– продолжительность работ, выполняемых научно−техническим работником, раб. дн. (таблица 27);

Здн– среднедневная заработная плата работника, руб. Среднедневная заработная плата рассчитывается по формуле:

$$
3_{\mu\mu} = \frac{3_{\mu} M}{F_{\mu}},\tag{4.6}
$$

где  $3_M$  – месячный должностной оклад работника, руб.; М – количество месяцев работы без отпуска в течениегода:

при отпуске в 24 раб. дня М =11,2 месяца, 5−дневная неделя; при отпуске в 48 раб. дней М=10,4 месяца, 6−дневная неделя;

*F*<sub>д</sub> – действительный годовой фонд рабочего временинаучно технического персонала, раб.дн(таблица 4.9).

Таблица 4.9− Баланс рабочего времени

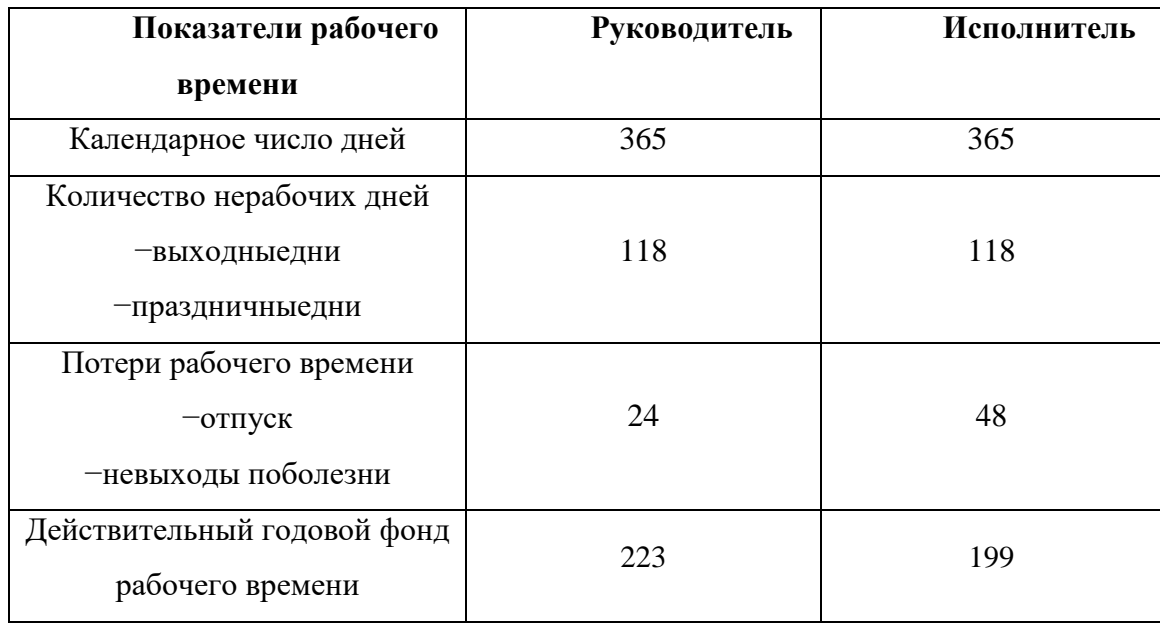

В данную статью включается сумма выплат, предусмотренных законодательством о труде, например, оплата очередных и дополнительных отпусков; оплата времени, связанного с выполнением государственных и общественных обязанностей; выплата вознаграждения за выслугу лет и т.п. (в среднем – 12 % от суммы основной заработнойплаты).

Дополнительная заработная плата рассчитывается исходя из 10−15% от основной заработной платы, работников, непосредственно участвующих в выполнение темы:

$$
3_{\text{qon}} = k_{\text{qon}} \cdot 3_{\text{och}},\tag{4.7}
$$

где  $3_{\text{non}}$  – дополнительная заработная плата, руб;  $k_{\text{non}}$  – коэффициент дополнительной зарплаты;  $3_{\text{ocn}}$  – основная заработная плата, руб.

В таблице 4.10 приведена форма расчѐта основной и дополнительной заработной платы

| Заработная плата         | Руководитель | Исполнитель |
|--------------------------|--------------|-------------|
| Основная зарплата        | 30236,7      | 58057,2     |
| Дополнительная зарплата  | 4535,5       | 8708,6      |
| Итого по статье $C_{3n}$ | 34772,3      | 66765,8     |

Таблица 4.10 − Заработная плата исполнителей НТИ

# **4.2.3 Отчисления во внебюджетные фонды (страховые отчисления)**

#### **Отчисления на социальные нужды**

Статья включает в себя отчисления во внебюджетные фонды.

$$
3_{\text{bHe6}} = k_{\text{bHe6}} \cdot (3_{\text{och}} + 3_{\text{AOH}}), \tag{4.8}
$$

где *k*внеб =30% коэффициент отчислений на уплату во внебюджетные фонды (пенсионный фонд, фонд обязательного медицинского страхования и пр.).

Отчисления во внебюджетные фонды рекомендуется представлять в табличной форме (таблица 4.11).

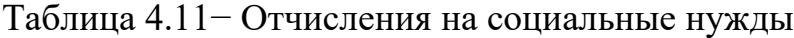

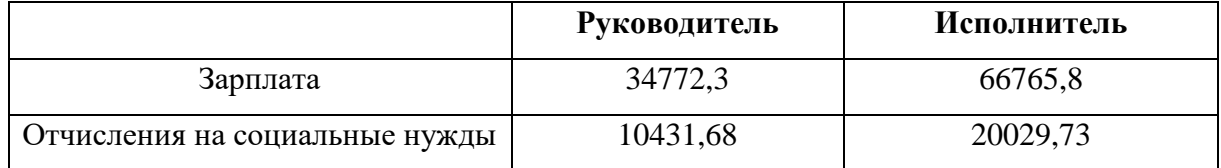

### **4.2.4 Накладные расходы**

Накладные расходы учитывают прочие затраты организации, не попавшие в предыдущие статьи расходов: печать и ксерокопирование материалов исследования, оплата услуг связи, электроэнергии, почтовые и телеграфные расходы, размножение материалов и т.д. Их величина определяется по следующей формуле:

$$
3_{\text{HAKJ}} = (\text{Cymma crareй 1} \div 7) \cdot k_{\text{hp}},\tag{4.9}
$$

где k<sub>нр</sub> – коэффициент, учитывающий накладные расходы.

Величину коэффициента накладных расходов можно взять в размере 16%.

Определение бюджета затрат на научно−исследовательский проект по каждому варианту исполнения приведен в таблице 4.12.

Таблица 4.12 − Расчет бюджета затрат НТИ

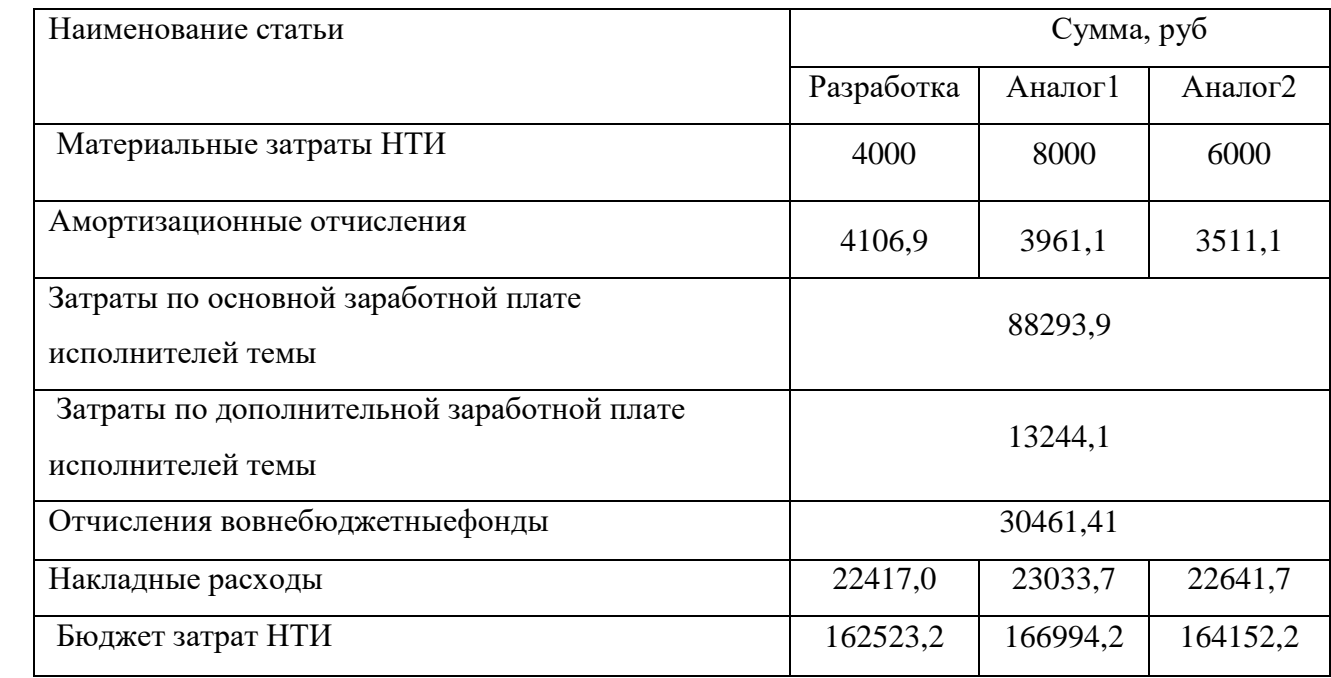

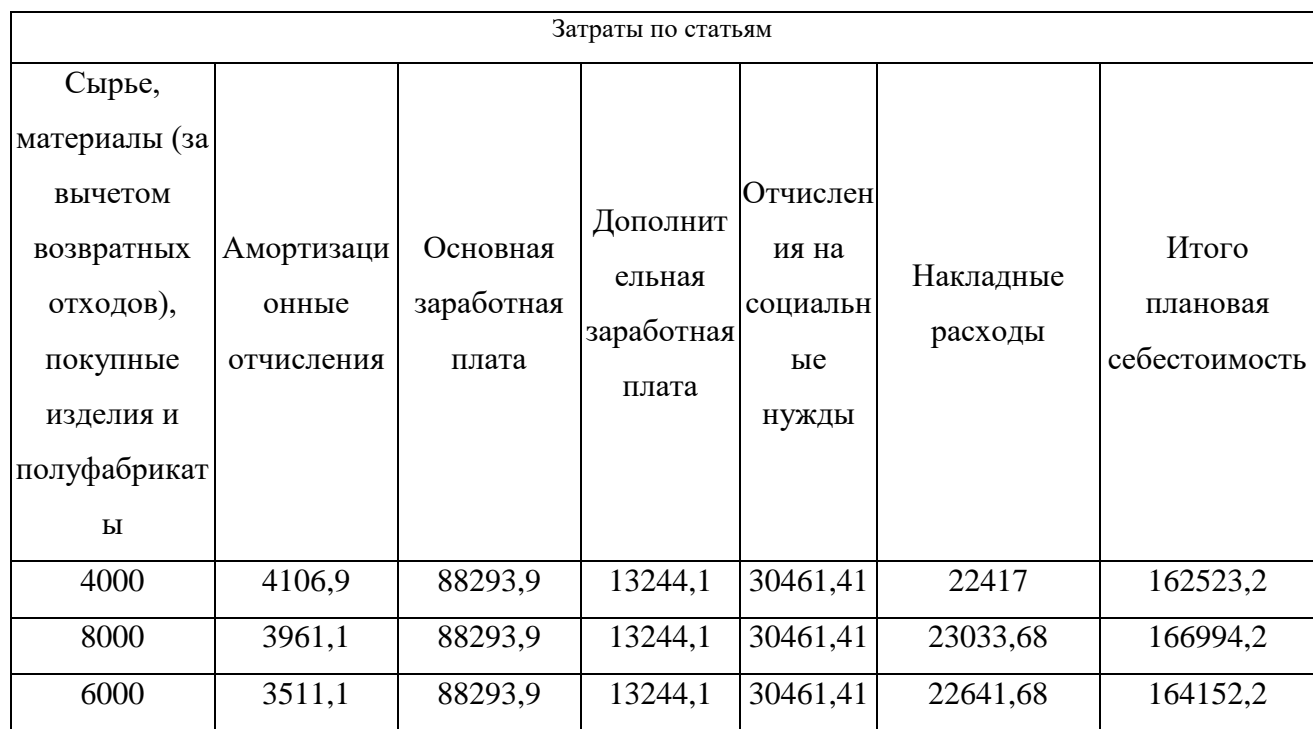

Таблица 4.13 – Группировка затрат по статьям аналогов разработки

 $4.3$ Определение ресурсной (ресурсосберегающей), финансовой, бюджетной, сопиальной экономической эффективности  $\mathbf{M}$ исследования

## Оценка сравнительной эффективности исследования

Определение эффективности происходит на основе расчета показателя эффективности научного исследования. интегрального Ero нахождение связано с определением двух средневзвешенных величин: финансовой эффективности и ресурсоэффективности.

финансовой Интегральный показатель эффективности научного исследования получают в ходе оценки бюджета затрат двух вариантов исполнения научного исследования (таблица 4.11). Для этого наибольший интегральный показатель реализации технической задачи принимается за базу расчета (как знаменатель), с которым соотносится финансовые значения по всем вариантамисполнения.

Интегральный финансовый показатель разработки определяется как:

$$
I_{\Phi}^{\rho} = \frac{\Phi_{\rho i}}{\Phi_{\text{max}}} = \frac{162523.2}{166994.2} = 0.97, \tag{4.10}
$$

$$
I_{\Phi}^{a1} = \frac{\Phi_{\rho i}}{\Phi_{\text{max}}} = \frac{166994.2}{166994.2} = 1, \tag{4.11}
$$

$$
I_{\Phi}^{a2} = \frac{\Phi_{\rho i}}{\Phi_{\text{max}}} = \frac{164152.2}{166994.2} = 0,98
$$
 (4.12)

где  $l_{\Phi}^p$  – интегральный финансовый показатель разработки;  $\Phi_{pi}$  – стоимость i−го варианта исполнения;  $\Phi_{pi}$  – максимальная стоимость исполнения научно−исследовательского проекта.

Полученная величина интегрального финансового показателя разработки отражает соответствующее численное удешевление стоимости разработки в разы.

Интегральный показатель ресурсоэффективности вариантов исполнения объекта исследования можно определить следующим образом:

$$
I_m^a = \sum_{i=1}^n a_i \cdot b_i^a
$$
 (4.13)

$$
I_m^a = \sum_{i=1}^n a_i \cdot b_i^p
$$
 (4.14)

где  $I_m$  – интегральный показатель ресурсоэффективности вариантов;  $a_i$  – весовой коэффициент i−го параметра;  $b_i^a$ ,  $b_i^p$  – бальная оценка i−го параметра для аналога и разработки, устанавливается экспертным путем по выбранной шкале оценивания; n − число параметровсравнения.Расчет интегрального показателя ресурсоэффективности приведен в таблице 4.14.

Таблица 4.14 Сравнительная характеристик оценка вариантов исполненияпроекта

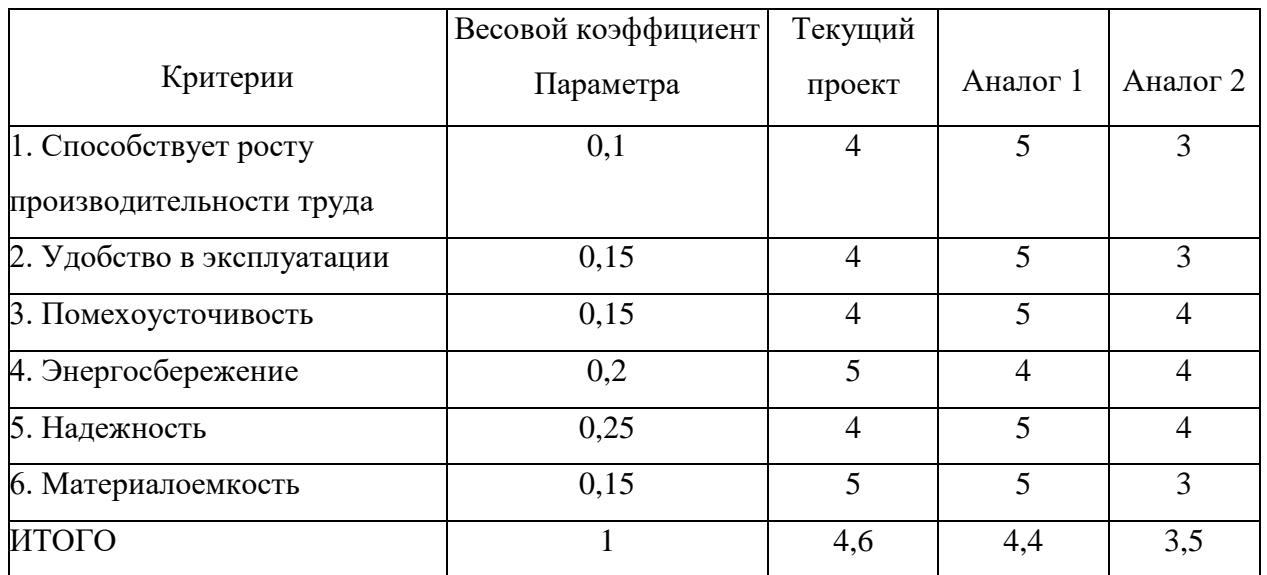

 $I_m^p = 4 \times 0.1 + 4 \times 0.15 + 4 \times 0.15 + 5 \times 0.2 + 4 \times 0.25 + 5 \times 0.15 = 4.35$ ,  $(4.15)$ 

$$
I_1^A = 5 \times 0.1 + 5 \times 0.15 + 5 \times 0.15 + 4 \times 0.2 + 5 \times 0.25 + 5 \times 0.15 = 4.8
$$
 (4.16)

 $I_2^A = 3 \times 0.1 + 3 \times 0.15 + 4 \times 0.15 + 4 \times 0.2 + 4 \times 0.25 + 5 \times 0.15 = 3.9$ ,  $(4.17)$ 

Интегральный показатель эффективности разработки  $(I_{\phi\mu\mu p}^{p})$  и аналога  $(I_{\phi_{\text{HHD}}}^a)$ определяется  $Ha$ основании интегрального показателя ресурсоэффективности и интегрального финансового показателя по формуле:

$$
I_{\phi\mu\mu p}^p = \frac{I_m^p}{I_\phi^p} = \frac{4.35}{0.97} = 4.48 \,, \tag{4.18}
$$

$$
I_{\phi\mu\mu p}^{a1} = \frac{I_{\eta1}^{a1}}{I_{\phi}^{a1}} = \frac{4.8}{1} = 4.8 \tag{4.19}
$$

$$
I_{\phi\mu\mu p}^{a2} = \frac{I_{m}^{a2}}{I_{\phi}^{a2}} = \frac{3.9}{0.98} = 3.99 , \qquad (4.20)
$$

Сравнение интегрального показателя эффективности текущего проекта и аналогов позволит определить сравнительную эффективность проекта (таблица  $4.15$ ).

Сравнительная эффективность проекта:

$$
\Theta_{\rm cp} = \frac{I_{\phi^{\rm hmp}}^{\rm p}}{I_{\phi^{\rm hmp}}^{\rm a1}} = \frac{4.48}{3.99} = 1.12 \,, \tag{4.21}
$$

$$
\Theta_{\rm cp} = \frac{I_{\phi_{\rm HHP}}^{\rm p}}{I_{\phi_{\rm HHP}}^{\rm a2}} = \frac{4.48}{4.8} = 0.933 \,, \tag{4.22}
$$

где Э $_{\rm cp}$  – сравнительная эффективность проекта;  $l_{m\mathfrak{g}}^{\rm p}$  – интегральный показатель разработки;  $l_{m\mathfrak{b}}^{a}$  – интегральный технико−экономический показатель аналога. Таблица 4.15 − Сравнительная эффективность разработки

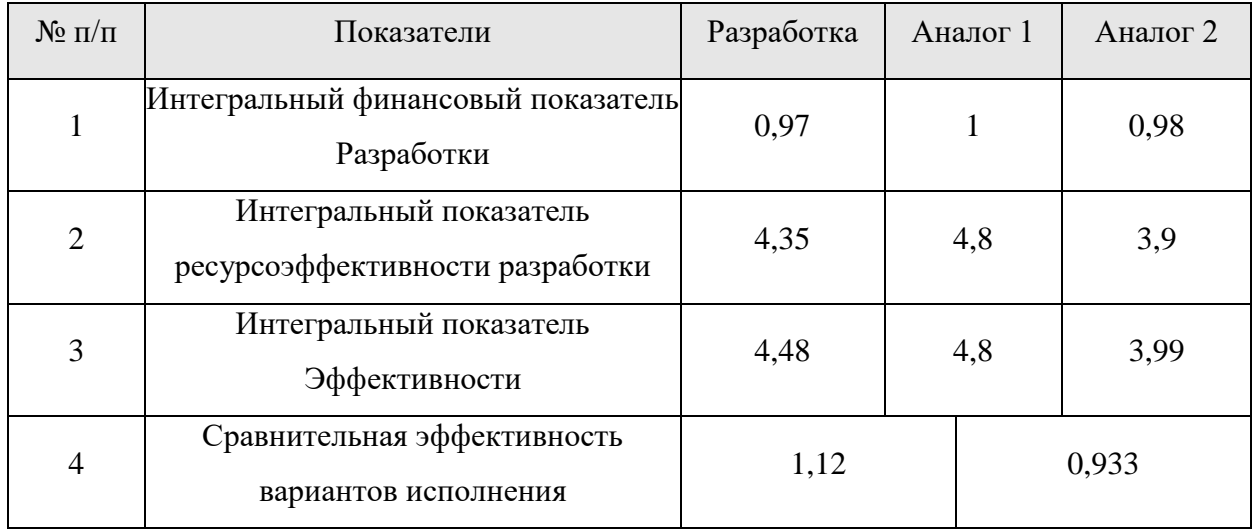

#### **Выводы**

В ходе выполнения данной работы были рассмотрены следующие вопросы:

− составление календарного плана проект,на основании которого была построена диаграмма Ганта;

− определение бюджета пректа. При использовании разработка исполнения потребуется 162523,2руб. – это наименьший показатель среди трех рассмотренных вариантов;

− определение ресурсной (ресурсоберегающей), финансовой эффективности исследования. У аналога 1 исполнения наилучшие показатели.

Разница среди затрат на бюджет НТИ трех исполнении не большая. Наименьшая сумма – 162523,2руб., а наибольшая – 164152,2руб. Учитывая показатели ресурсной эффективности, целесообразно для проведения исследования будет выбрать аналог 1 исполнения.

## **ЗАДАНИЕ ДЛЯ РАЗДЕЛА «СОЦИАЛЬНАЯ ОТВЕТСТВЕННОСТЬ»**

Студенту:

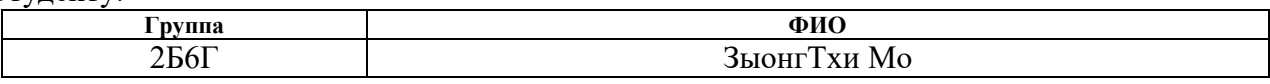

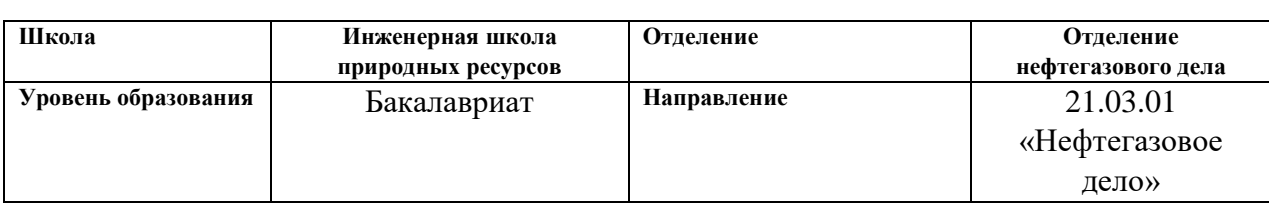

Тема ВКР:

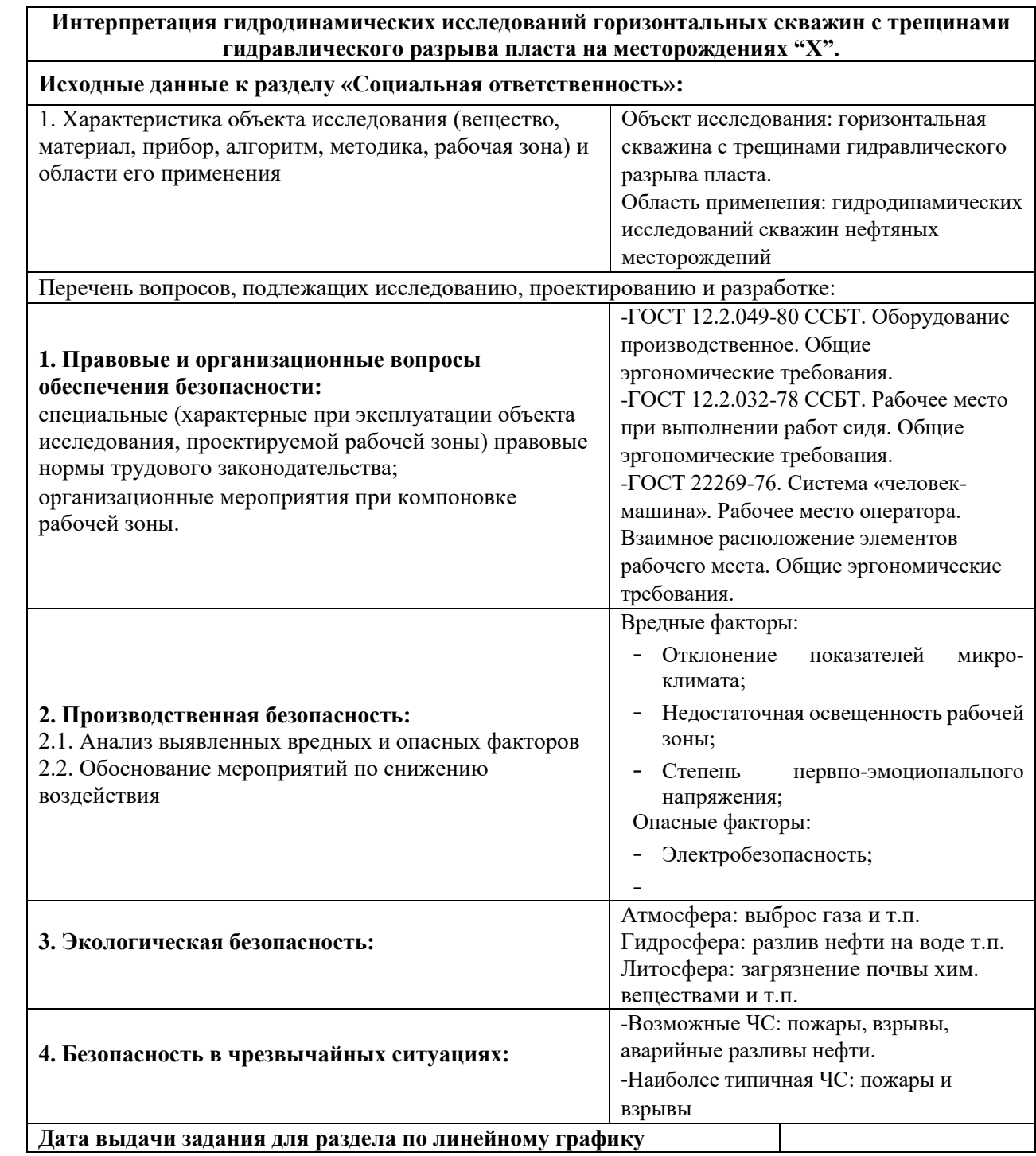

## **Задание выдал консультант:**

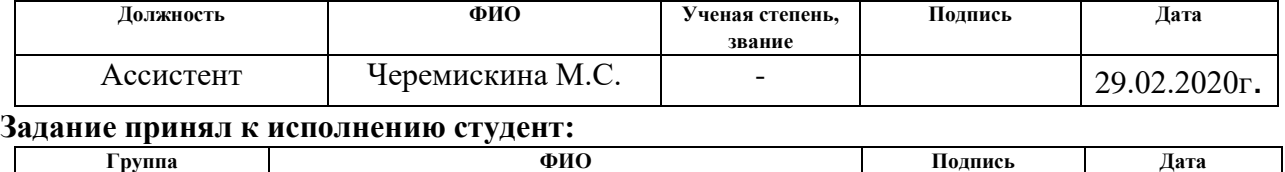

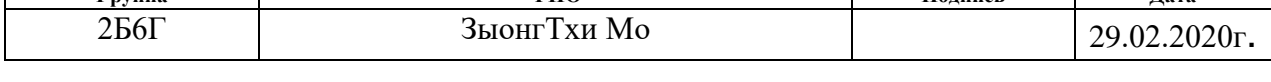

#### **5 Социальная ответственность**

#### **Введение**

Социальная ответственность- перед людьми и данными им обещаниями (обязательствами) когда организация учитывает интересы коллектива и общества, возлагая на себя ответственность за влияние их деятельности на заказчиков, поставщиков, работников, акционеров. Основными законодательными актами по охране труда являются Конституция России, Основы законодательства и др. В этих документах отражены правовые вопросы охраны труда и здоровья трудящихся. На основании вышеперечисленных источников, а также исходя из соответствующих правил безопасности и норм производственной санитарии в данном проекте, разрабатываются основные мероприятия по созданию безопасных условий работы операторов при интерпретации результатов гидродинамических исследований горизонтальных скважин.

Сущность данной работы – применение программы нового современного метода адаптивной интерпретации результатов гидродинамических исследований скважин с целью повышения точности результатов и сокращения время простоя скважин, значительноувеличивает экономическую эффективность при разработке нефтегазового месторождения.

Разработка данной программы велась на персональном компьютере в помещении, находящемся в офисном здании. Помещение представляет собой комнату прямоугольной формы размером 6х8 м реальная площадь и площадь на одно рабочее место оператора персональной электронно-вычислительной машины (ПЭВМ) в данном помещении составляют 8 кв.м. Высота потолков составляет 3 м. Выход в коридор осуществляется через один одностворчатый дверной блок шириной 1,5 м. В помещении расположены три окна, имеется искусственная и естественная освещенность.

## **5.1 Правовые и организационные вопросы обеспечения безопасности**

Рабочее пространство и рабочее место должны проектироваться в соответствии с ГОСТ 12.2.049-80 ССБТ[27].

 При размещении рабочих мест с ПЭВМ расстояние между рабочими столами с видеомониторами (в направлении тыла поверхности одного видеомонитора и экрана другого видеомонитора), должно быть не менее 2,0 м, а расстояние между боковыми поверхностями видеомониторов - не менее 1,2 м.

 Рабочие места с ПЭВМ в помещениях с источниками вредных производственных факторов должны размещаться в изолированных кабинах с организованным воздухообменом.

 Экран видеомонитора должен находиться от глаз пользователя на расстоянии 600 - 700 мм, но не ближе 500 мм с учетом размеров алфавитноцифровых знаков и символов.

 Конструкция рабочего стола должна обеспечивать оптимальное размещение на рабочей поверхности используемого оборудования с учетом его количества и конструктивных особенностей, характера выполняемой работы. При этом допускается использование рабочих столов различных конструкций, отвечающих современным требованиям эргономики. Поверхность рабочего стола должна иметь коэффициент отражения 0,5 -0,7.

Поверхность пола в помещениях эксплуатации компьютеров должна быть ровной, без выбоин, нескользкой, удобной для очистки и влажной уборки, обладать антистатическими свойствами. В помещении должны находиться аптечка первой медицинской помощи, углекислотный огнетушитель для тушения пожара.

Поверхность с иденья, спинки и других элементов стула (кресла) должна быть полумягкой, с нескользящим, слабо электризующимся и воздухопроницаемым покрытием, обеспечивающим легкую очистку от загрязнений.

## **5.2 Профессиональная социальная безопасность**

Когда анализируются вредные и опасные факторы, которые могут возникать при проведении исследований в лаборатории, при разработке или эксплуатации проектируемого решения. Для идентификации потенциальных факторов необходимо использовать ГОСТ 12.0.003-2015 [28] «Опасные и вредные производственные факторы. Классификация». При выполнении данной работы присутствуют следующие опасные и вредные факторы (Таблица 5.1).

Таблица 5.1 — Основные элементы производственного процесса, формирующие опасные и вредные факторы при выполнении работ на рабочем месте

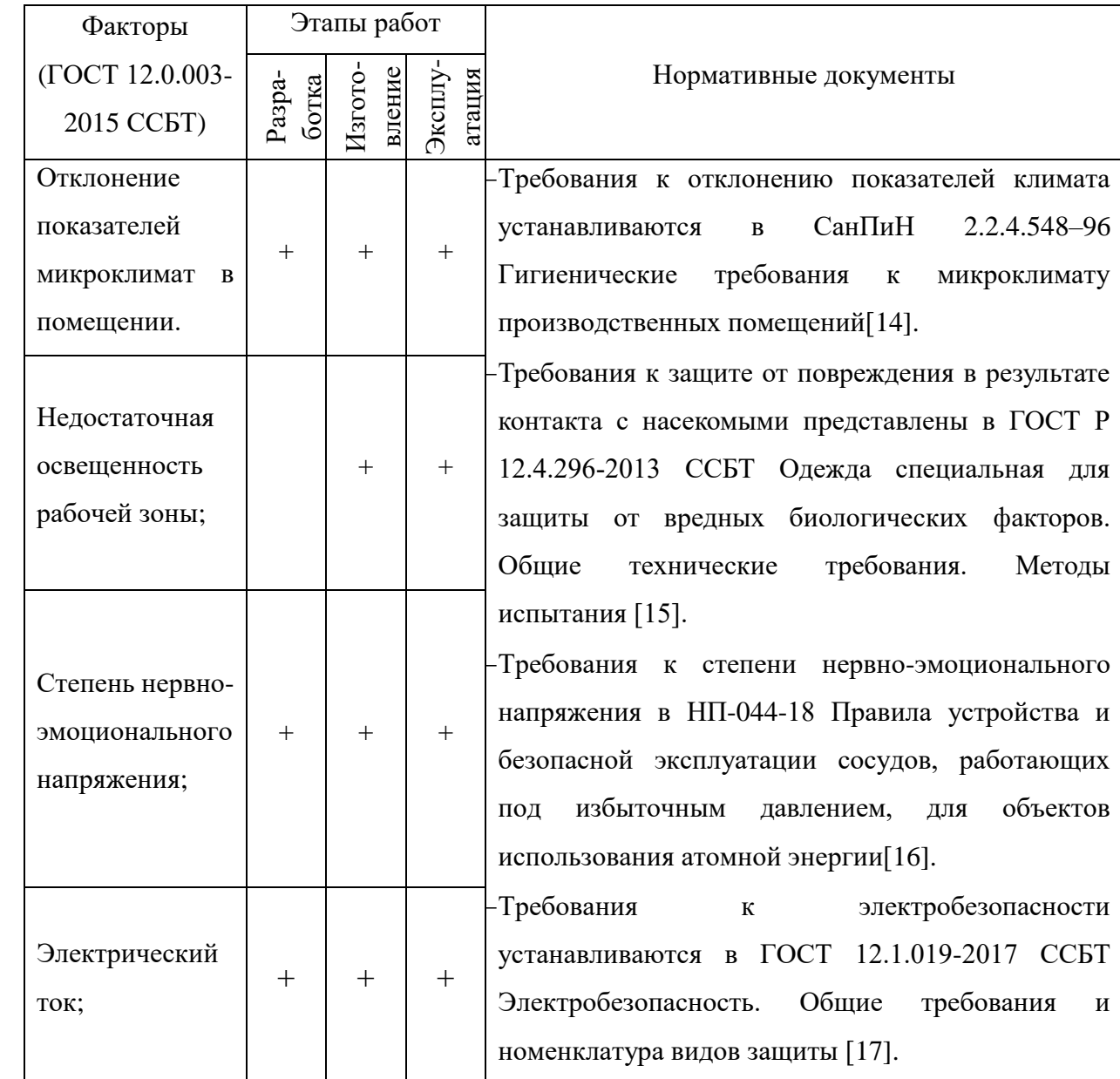

## **5.2.1 Анализ вредных производственных факторов**

#### *Отклонение показателей микроклимата в помещении*

Наиболее значительным фактором, который чаще всего реально влияет на производительность и безопасность труда, является микроклимат рабочего места, который характеризуется уровнем температуры и влажности воздуха, скоростью его движения. Источники отклонения показателей микроклимата в производственных помещениях: климатического пояса и сезона года, характера технологического процесса и вида используемого оборудования, условий

воздухообмена, размеров помещения, числа работающих людей и т. Эти параметры должны соответствовать требованиям, приведенным втаблице**5.2.** СанПиН 2.2.4.548-96 [29].

Таблица 5.2 — Допустимые параметры микроклимата на рабочих местах производственных помещений

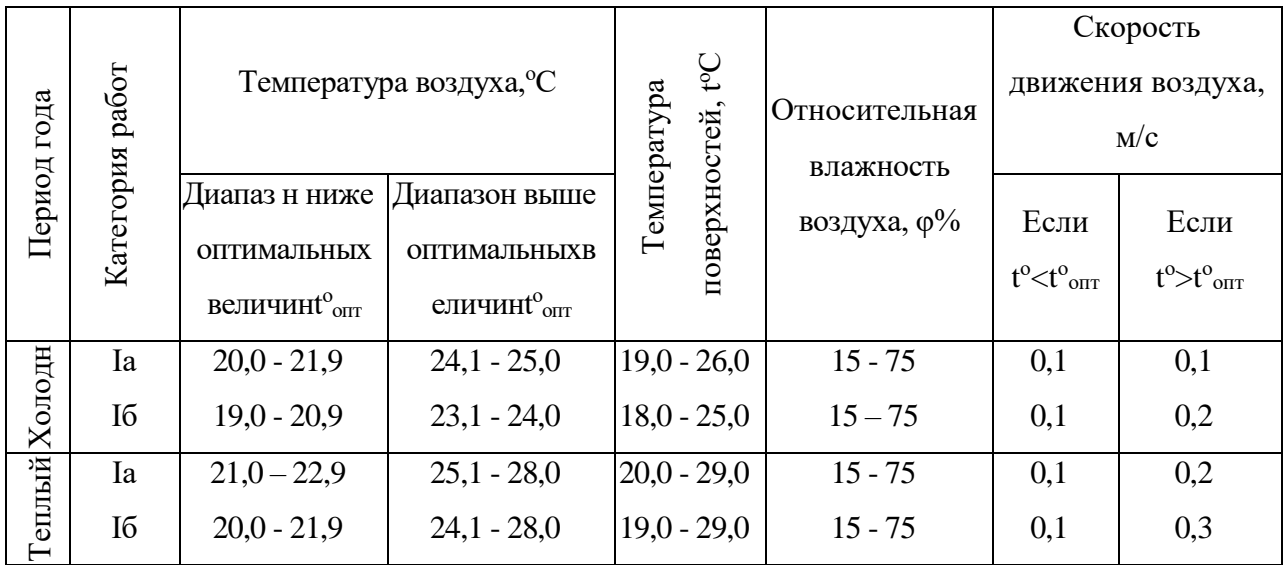

Категории Iа соответствует данной работе с интенсивностью энерготрат 120 ккал/ч, производимые сидя и сопровождающиеся незначительным физическим напряжением.

В помещениях, где установлены компьютеры, должны соблюдаться определенные параметры микроклимата.

Таблица 5.3 – Требуемые параметры микроклимата в рабочей зоне

производственных помещений

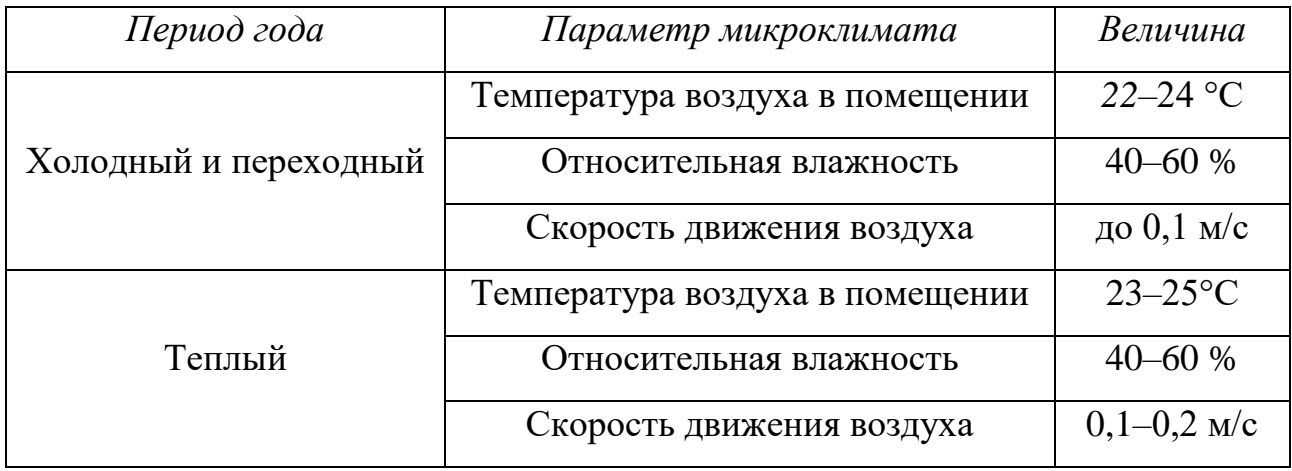

#### *Недостаточная освещенность рабочей зоны*

В аудитории используется комбинированное освещение: искусственное и естественное. Естественное освещение проникает в помещение через окна. Этим обеспечивается боковое освещение. А работа с компьютером при плохом освещении вызывает излишнее напряжение глаз, ведет к ухудшению зрения, требуется значительное время использовать искусственное освещение. Для обеспечения требуемого освещения произведем расчет искусственной освещенности рабочего места:

 $\Gamma$ абариты помещения:  $a = 8m$ ;  $b = 6m$ ;  $h = 3m$ .

Коэффициенты отражения потолка- 70, стен- 50, пола- 20

Выбор типа светильников: ОД-2-40. Мощность лампы – 2\*40Вт. Коэффициент  $\lambda = 1, 4$ .

Высота рабочей поверхности над полом:  $h_p = 0.75m$  - высота рабочего стола.

Расстояние светильников от перекрытия: 0м. Высота светильника над полом: 3м

Расстояние между соседними светильниками определяется по формуле:

 $L = \lambda \cdot H = 1, 4 \cdot 3 = 4, 2m$ 

Расстояние от крайнего ряда светильников до стены равно:  $L/3 = 4, 2/3 = 1, 4M$ .

Размещаем светильники в 2 ряда.

Допустим в каждом ряде установить x светильников типа ОД мощностью  $2*40$  Вт (с длиной 0,8 м), при этом разрывы между светильниками в ряду составят 50см=0.5 м. Имеется (x-1) разрывов.

$$
0, 8x + (x - 1) \cdot 0, 5 + 2 \cdot 1, 4 = 8
$$
  

$$
x = 4, 4
$$

Применяем x=5.

Учитывая, что в каждом светильнике установлено две лампы, общее число ламп в помещении:  $n = 2 \cdot 2 \cdot 5 = 20$  ламп.

Находим индекс помещения

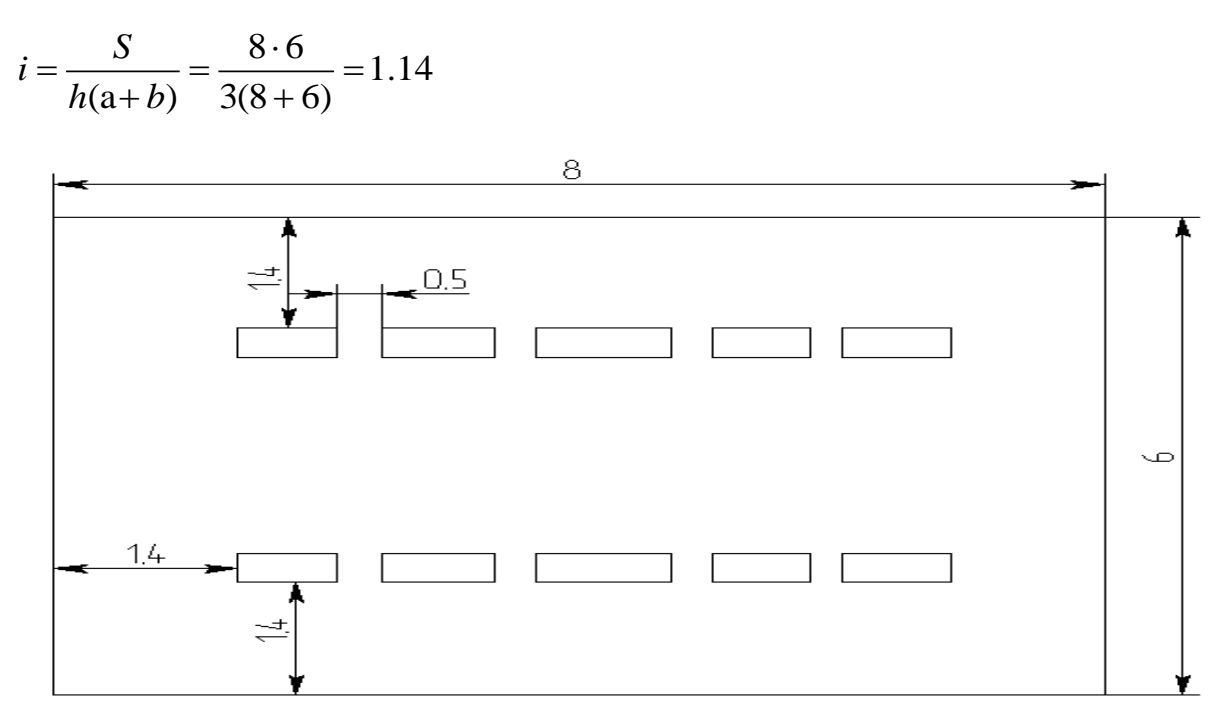

Рисунок 5.1 - Схема расположения светильников в аудитории Состояние потолка: Свежепобеленный  $\rho_n = 70\%$ 

Состояние стен : Свежепобеленные с окнами, без штора  $\rho_{CT} = 50\%$ Коэффициент использования  $\eta = 0.51$ 

Определяем потребный световой поток ламп в каждом из рядов:

$$
\Phi = \frac{E \cdot S \cdot K \cdot Z}{n \cdot \eta} = \frac{200 \cdot 48 \cdot 1, 5 \cdot 1, 1}{20 \cdot 0, 51} = 3105 \text{ J}
$$

 $E = 200 \text{ J/K}$  - требуемая освещенность согласно СанПиН 2.2.1/2.1.1.1278где:  $03;$ 

 $K_3 = 1, 5 -$ коэффициент запаса;

 $S = a \cdot b = 8 \cdot 6 = 48m^2$  — освещаемая площаль:

 $Z = 1,1 -$ коэффициент неравномерности освещения для люминесцентных

ламп:

 $n = 5 \cdot 2 = 10$  – число светильников,

η=0,51 - коэффициент использования.

выбираем ближайшую стандартную лампу - ОД 40 Вт типа ЛБ с потоком 3200 Лм.

Делаем проверку выполнения условия:

$$
-10\% \leq \frac{\Phi_{\text{A.cmand}} - \Phi_{\text{A.paray}}}{\Phi_{\text{A.cmand}}} \cdot 100\% \leq +20\%
$$
\n
$$
\frac{\Phi_{\text{A.cmand}} - \Phi_{\text{A.paray}}}{\Phi_{\text{A.cmand}}} \cdot 100\% = \frac{3200 - 3105}{3200} \cdot 100\% = 3\%
$$
\nПолучается:  $-10\% < 3 < +20\%$  проверка выполнена.

\nОпределяем электрическую мощность осветительной установки:

 $P = 20 \cdot 40 = 800 Bm$ .

**Вывод**: Для освещения рабочего места используется 10 светильников ОД -2-40 (в одном светильнике 2 лампы люминесцентные ЛБ 40 Вт), рассположенны в 2 рядах. Суммарная электрическая мощность осветительной установки составляет 800 Вт.

#### *Степень нервно-эмоционального напряжения*

Любая умственная работа вызывает нервно-эмоциональное напряжение, для каждого рода деятельности необходим свой оптимум эмоционального напряжения, при котором реакции организма оказываются наиболее совершенными и эффективными.

При выполнении человеком умственной работы с нервно-эмоциональным напряжением имеют место сдвиги в вегетативных функциях человека: повышение кровяного давления, изменение ЭКГ, увеличение легочной вентиляции и потребление кислорода, повышение температуры тела.

Во время регламентированных перерывов с целью снижения нервноэмоционального напряжения, утомления зрительного анализатора, целесообразно выполнять комплексы упражнений для глаз, улучшения мозгового кровообращения, снятия утомления с плечевого пояса и рук, туловища и ног**.**

# **5.2.2 Анализ опасных производственных факторов и обоснование мероприятий по их устранению**

*Электробезопасность*

Действие электрического тока на организм человека носит разносторонний характер. При поражении электрическим током могут возникнуть электрические травмы, поражение отдельного участка тела или органа человека (ожоги, металлизация кожи, электрические метки, механические повреждения) и электрические удары (шоки), действующие на организм в целом. Результатом воздействия на организм человека электрического тока могут быть электрические травмы, электрические удары, и даже смерть [ГОСТ 12.1.019- 2017 ССБТ].

Поэтому, для обеспечения безопасности рабочих необходимо строго соблюдать технику безопасности, регулярно проверять заземления и качество рабочих оборудования, вести работы в защитной амуниции.

Техническими методами и средствами защиты для обеспечения электробезопасности в соответствии с ГОСТ "ССБТ Электробезопасность". Общие требования" являются защитное заземление и зануление, выравнивание потенциалов, малое напряжение, электрическое разделение цепей, изоляция токоведущих частей, ограждающие устройства, предупредительная сигнализация, средства защиты и предохранительные устройства.

Оборудование (ПЭВМ) в данном помещении относится к I классу по способу защиты от поражения электрическим током. Питание ПЭВМ в помещении осуществляется через сеть частотой 50 Гц, напряжением 220 В. Компьютер подключается к источнику питания с помощью трехжильного провода, в котором одна жила служит для заземления. Сопротивление заземляющего устройства для данного типа сети в помещении не должно превышать 4 Ом, что отвечает требованиям для электрооборудования с напряжением до 1000 В, сопротивление изоляции токоведущих проводов должно

быть не менее 0,5 Ом. В данном помещении заземление произведено, сопротивление заземляющего устройства составляет 3,3 Ом, что соответствует требованиям. Контроль защитного заземления производится ежегодно.

## **5.3 Экологическая безопасность**

#### *атмосфера*

Загрязнение атмосферы происходит через организованные и неорганизованные источники выбросов. Система сбора обводненной нефти герметична. Поэтому воздействие на атмосферный воздух будет иметь место только от функционирующего оборудования.

Основными компонентами вредных веществ, выбрасываемых в атмосферу, являются низшие предельные углеводороды, углекислый газ, азотистые соединения, сажа, фтористый водород, оксид железа и другие.

На месторождении реализуются мероприятия, направленные на сокращение объёмов выбросов загрязняющих веществ от организованных и неорганизованных источников выбросов, сокращение токсичности выбросов, и недопущении аварийных ситуаций.

К мероприятиям, направленным на уменьшения воздействия от транспортных средств, относятся следующие: применение более «чистого» вида топлива (дизельное); проверка состояния и работы двигателей; постоянный строгий контроль над выбросами в атмосферу транспортными средствами; доведение до минимума количества одновременно работающих двигателей.

В период эксплуатации оборудования предусмотрены следующие технические решения: установка на трубопроводах арматуры класса «А», характеризующейся отсутствием видимых протечек жидкости и утечек газа и обеспечивающей отключение любого участка трубопровода при аварийной ситуации; выполнение сварных швов, исключающих в них возможные микротрещины; своевременный контроль, ремонт, регулировка и техническое

обслуживание узлов, систем и агрегатов, влияющих на выброс вредных веществ; контроль за выбросами загрязняющих веществ в атмосферу.

*гидросфера* 

Возможными источниками загрязнений водоемом и грунтовых вод при ГДИС являются:

- аварийные выбросы нефти,

- нарушения герметичности колонны в скважине,

- порыв водоводов и трубопроводов,

- сброс недостаточно очищенных промысловых вод.

Мероприятия, проводимые для охраны водоемов:

1. В соответствии с требованиями охраны поверхностных вод от загрязнения запрещается сбрасывать в водные объекты сточные воды.

2. Скважины на воду для технических нужд при бурении скважин должны быть ликвидированы после окончания бурения или переведена на баланс местных организаций.

3. На затопляемых территориях необходима обвалование по контуру отводимого участка буровой, также в целях предотвращения поверхностных вод в периодически затопляемых местностях механизмы, оборудование должны размещаться на платформах и площадках.

4. На линиях вероятного стока нефти при авариях коллекторов должны быть созданы запасы сыпучих материалов (грунт, гравий) для создания нефтеловушек.

5. На территории водоохранной зоны вдоль берегов рек и их притоков следует выделить прибрежные водоохранные зоны.

6. При освоении и капремонте скважин сброс нефтяной эмульсии осуществлять в нефтяной коллектор или закрытую емкость.

7. Организовать ежемесячный отбор проб поверхностных вод на химический анализ в районе максимального скопления нефтедобывающих объектов.

## *Литосфера*

Источниками загрязнения почвы и почвенных вод являются компоненты нефти, всевозможные промышленные отбросы и продукты прорывов трубопроводов.

Основным типом сооружаемых амбаров являются односекционные дренажные ямы, их объем зависит от глубины и количества скважин в кусте. Порядок ликвидации амбаров:

1. Откачка чисткой воды,

2. Засыпка амбара грунтом,

3. Ликвидация обваловки вокруг амбара,

4. Зачистка замазученности с территории площадки,

5. Отсыпка грунтом нарушенного слоя почв,

6. Уборка завалов и мусора.

Все работы по охране окружающей среды и рекультивации земель проводятся в соответствии с нормативными документами стандарта системы охраны природы ГОСТ 17.0.0.01-76.

## **5.4 Безопасность в чрезвычайных ситуациях**

На месторождении могут возникнуть различные чрезвычайные ситуации (ЧС): пожары, взрывы, аварийные разливы нефти. Наиболее распространенные из них носят техногенный характер:

– пожары;

– взрывы;

Для предотвращения и быстрой ликвидации аварий, которые могут возникнуть на объектах нефтедобычи составляются планы по ликвидации возможных аварий (ПЛВА). ПЛВА составляются в соответствии с Правилами безопасности в нефтяной и газовой промышленности и должны содержать следующее:

1. Перечень возможных аварий на объекте;
- 2. Способы оповещения об аварии (сирена, световая сигнализация, громкоговорящая связь, телефон и др.), пути выхода людей из опасных мест и участков в зависимости от характера аварии;
- 3. Действия лиц технического персонала, ответственных за эвакуацию;
- 4. Людей и проведение предусмотренных мероприятий;
- 5. Список и порядок оповещения должностных лиц при возникновении аварии;
- 6. Способы ликвидации аварий в начальной стадии. Первоочередные действия технического персонала по ликвидации аварий (пожара), предупреждению увеличения их размеров и осложнений. Осуществление мероприятий по предупреждению тяжелых последствий аварий. Порядок взаимодействия с газоспасательными и другими специализированными службами;
- 7. Список и местонахождение аварийной спецодежды, средств
- 8. Индивидуальной защиты и инструмента;
- 9. Список пожарного инвентаря, находящегося на объекте;
- 10. Акты испытания СИЗ, связи, заземления;
- 11. График и схему по отбору проб газовоздушной среды;
- 12. Технологическая схема объекта;
- 13. Годовой график проведения учебных занятий для предотвращения возможных аварий.

План ликвидации аварий составляется и утверждается 1 раз в пять лет. Согласно графика с работниками предприятия каждый месяц проводятся занятия по ликвидации возможных аварий. Результаты занятий заносятся в журнал с подписью ответственного лица из числа инженерно–технических работников.

*Пожарная безопасность* объектов народного хозяйства, в том числе электрических установок, регламентируется ГОСТ 12.1.004-91, а также строительными нормами и правилами, межотраслевыми типовыми правилами пожарной безопасности на отдельных объектах. На таблице 5.7 приведен пожароопасной категории В1 – В4 помещения согласованы ГОСТ Р 22.0.07-95

Таблица 5.4 – Удельная пожарная нагрузка и способы размещения для категорий В1-В4

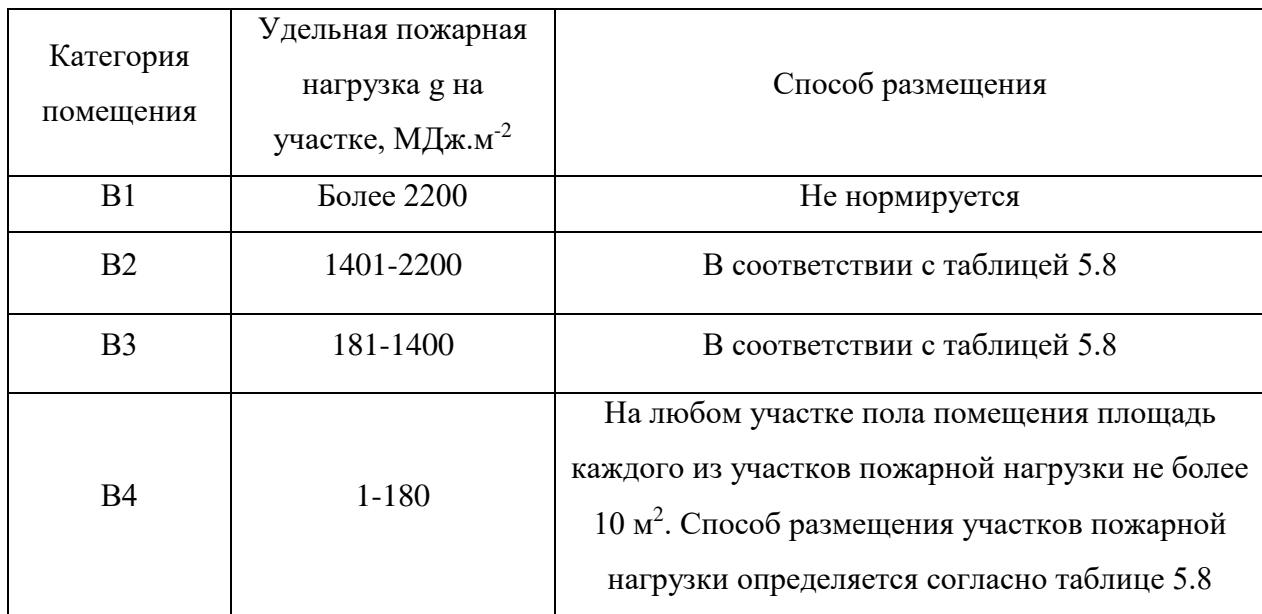

Таблица 5.5 – Значение предельных расстояний  $l_{\text{m}}$  в зависимости от

критической плотности падающих лучистых потоков q<sub>кр</sub>

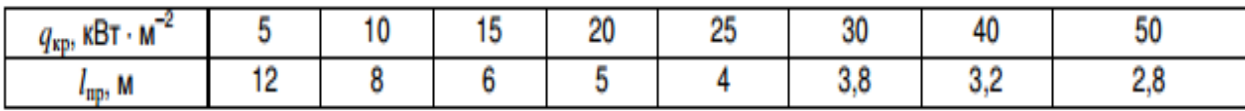

По огнестойкости офисное здание относится к первой степени, как здание из искусственного каменного материала (кирпича) с применением листовых и плитных негорючих материалов. Данное помещение относится к категории В4 помещений по взрывопожарной и пожарной опасности.

В помещении возможны пожары, относящиеся к классам А и Е. Пожары класса А связаны с горением твердых веществ, в основном органического происхождения, горение сопровождается тлением (древесина, текстиль, бумага). Пожары класса Е связаны с горением электрооборудования[20].

Для защиты от пожара в данном помещении должен иметься хотя бы один огнетушитель. Объем и другие параметры огнетушителя должны соответствовать требованиям СП 9.13130.2009 [30].

Работники обязаны знать и строго выполнять правила пожарной безопасности применительно к обслуживаемому участку. Они должны проходить инструктаж, обучение и проверку знаний в соответствии с действующими нормативными документами по СНиП 21-01-97.

## **Вывод**

Социальная ответственность – это система добровольных взаимоотношений между работником, работодателем и обществом, направленная на совершенствование социально-трудовых отношений, поддержание социальной стабильности в трудовом коллективе и окружающем сообществе, развитие социальной и природоохранной деятельности на национальном и международном уровнях.

Использование социальной ответственности в деятельности организаций способствует устойчивому развитию и позволяет усилить конкурентные позиции на рынке за счёт формирования внутренней и внешней благоприятной деловой репутации.

## **Заключение**

В данной работе было описаны общие сведения о месторождении «Х», литолого-стратиграфическую характеристику, тектонику и нефтегазоносность. При разработке месторождения «Х» актуальной задачей является оценка состояние пластов, горизонтальных скважин и систем искусственных трещин, полученных путем проведения гидроразыва пласта.

В работе были изучены методы интерпретации кривой восстановления забойного давления горизонтальных скважин с трещинами гидроразыва пласта. Приведены модели линейного, раннего радиального, бирадиального и позднего радиального потоков. Рассмотрены схемы методов касательных и наилучшего совмещения для определения фильтрационных параметров пластов, горизонтальных скважин и трещин. Приведена апробация моделей фильтрационных потоков и методов интерпретации для обработки синтетической кривой восстановления давления, полученной в программном комплексе Saphir. Результаты апробации показывает, что приведенные модели и методы интерпретации позволяют получить достоверные оценки о параметрах пластов, скважин и трещин.

В ходе выполнения дипломной работы была проведена интерпретация одной горизонтальной скважины №1 нефтяного месторождения «Х» в программном комплексе Saphir. В результаты были получены оценки радиальной проницаемости $k_{xy}$  – 5,4мД, полного скин-фактора,  $s_2$  – -5,49, эффективной длины горизонтального ствола, *L* – 25,257 м, пластового давления, *Pпл* – 167,87 атм, механического скин-фактор, 1 *<sup>s</sup>* – 0,55, отношения вертикальной проницаемости к горизонтальной (радиальной),  $k_{zy}$  / $k_{xy}$  – 0,1.В связи с отсутствием на КВД линейного потока из-за влияния ствола оценка полудлины трещин имеет оценочное значение и равна 16,6.

## **Список используемых источников**

1. Каламкаров Л. В. Нефтегазоносные провинции и области России и зарубежных стран. М.: Нефть и газ, 2005. — 576 с.

2. База знаний «ALLBEST»: [Электронный ресурс] // Разработка Красноленинского нефтегазового месторождения 2011 г. URL: [https://otherreferats.allbest.ru/geology/00150922\\_0.html](https://otherreferats.allbest.ru/geology/00150922_0.html)

3. Шпильман В.И., Мясникова Г.П., Пятков В.И., Солопахина Л.А. Атлас геология и нефтегазоносность Ханты-Мансийского автономного округа – Ханты-Мансийск, 2004. – 35 с.

4. Шмырина В. А. Фоновый и наложенный типы литогенеза песчаных и алевритовых отложений позднеюрского и раннемелового возрастов (на примере глинистых минералов пластов юс11 и бс111 кустового 120 нефтяного месторождения западной Сибири: диссертация кандидата геологоминералогических наук. Казань, 2015- 136 с.

5. База знаний «ALLBEST»: [Электронный ресурс] // Географоэкономическая характеристика Каменной площади 2011 г. URL: http://knowledge.allbest.ru/geology/3c0a65625a2bd78a4d43a89521216d27\_1. html.

6. Кременецкий М.И., Кокурина В., Морозовский Н. Оценка добычных возможностей пластов низкой проницаемости вскрытых трещинами гидроразрыва сложной конфигурации по результатам ГДИС // SocietyofPetroleumEngineers. –2017. – № 187766-RU. – С. 1–19.

7. Сергеев В.Л., Донг Ван Хоанг Идентификация фильтрационных потоков в процессе гидродинамических исследований горизонтальных скважин с трещинами гидроразрыва пласта // Известия Томского политехнического университета. Инжиниринг георесурсов. 2019. – Т. 330. – № 3. – С. 103-110.

8. Сергеев В.Л., К.Д. Ву. К оптимизации адаптивных алгоритмов идентификации и интерпретации гидродинамических исследований с учетом влияния ствола скважины // Доклады ТУСУРа, № 1 (39), март 2016-C.98-102.

77

9. Чодри, Аманат. Гидродинамические исследования нефтяных скважин: пер. с англ// А. Чодри-Москва: Премимум Инжиниринг, 2011-700с.

10. Zerzar A., Tiab D., Bettam Y. Interpretation of multiple hydraulically fractured horizontal wells // Society of Petroleum Engineers –  $2004. - N_2 88707. - P. 1-13.$ 

11. Кременецкий М.И., Кокурина В., Морозовский Н. Оценка добычных возможностей пластов низкой проницаемости вскрытых трещинами гидроразрыва сложной конфигурации по результатам ГДИС // SocietyofPetroleumEngineers. –2017. – № 187766-RU. – С. 1–19.

12. Мангазеев П.В., Панков М.В., Кулагина К.Е. Гидродинамические исследования скважин / П.В. Мангазеев, М.В. Панков, К.Е. Кулагина, М.П. Камердинов, Т.А. Деева. - Томск: Изд-во ТПУ, 2004. - 340с.

13. База знаний«neftegaz»: [Электронный ресурс] //Гидравлический разрыв пласта (ГРП). URL:

<https://neftegaz.ru/tech-library/tekhnologii/141812-gidravlicheskiy-razryv-plasta-grp/>

14. СанПиН 2.2.4.548–96 Гигиенические требования к микроклимату производственных помещений.

15. ГОСТ Р 12.4.296-2013 ССБТ Одежда специальная для защиты от вредных биологических факторов. Общие технические требования. Методы испытания.

16. НП-044-18 Правила устройства и безопасной эксплуатации сосудов, работающих под избыточным давлением, для объектов использования атомной энергии.

17. ГОСТ 12.1.019-2017 ССБТ Электробезопасность. Общие требования и номенклатура видов защиты.

18. Крепша Н.В. Безопасность жизнедеятельности. Методические указания по разработке раздела «Социальная ответственность» ВКР Института природных ресурсов всех направлений высшего образования. Издательство ТПУ  $-2014.$ 

19. Трудовой кодекс российской федерации (ТК РФ) от 30.12.2001 N 197-Ф3. Электронный ресурс: http://www.consultant.ru/popular/tkrf/

20. СП 9.13130.2009. Техника пожарная. Огнетушители. Требования к

78

эксплуатации;

21. Сергеев В. Л., Аниканов В. С. Метод адаптивной идентификации гидродинамических исследований скважин с учетом априорной информации // Известия Томского политехнического университета. – 2010. – Т. 317. – № 5. – С.  $50 - 52.$ 

22. Кульпин Л.Г., Мясников Ю.А. Гидродинамические методы исследований нефтегазовых пластов. – М.: Недра, 1974. –200 с.

23. Goode P.A., Thambynaygam R.K.M. Pressure drawdown and buildup analysis of horizontal wells in anisotropic media // SPE 1987. .P 683-699.

24. Odeh A.S., Babu D.K. Transient flow behavior of horizontal wells: Pressure drawdown and buildup analysis // SPE FE. 1990. P. 7-15.

25. Kuchuk F.J. Well testing and interpretation for horizontal wells //JPT. 1995. P 36-41.

26. Кременецкий, Михаил Израилевич. Информационное обеспечение и технологии гидродинамического моделирования нефтяных и газовых залежей / М. И. Кременецкий, А. И. Ипатов, Д. Н. Гуляев. — Москва; Ижевск: Институт компьютерных исследований, 2012. — 894 с.

27. ГОСТ 12.2.049-80 ССБТ. Оборудование производственное. Общие эргономические требования.

28. ГОСТ 12.0.003-2015 ССБТ. Опасные и вредные производственные факторы. Классификация.

29. СанПиН 2.2.4.548–96. Гигиенические требования к микроклимату производственных помещений.

30. СП 9.13130.2009. Техника пожарная. Огнетушители. Требования к эксплуатации.

79